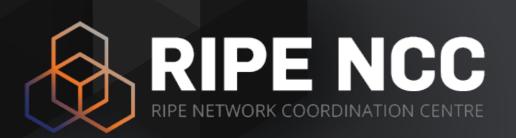

# **IPv6 Security**

Training Course

February 2024

# **Copyright Statement**

The RIPE NCC Materials may be used for **private purposes**, **for public non-commercial purpose**, **for research**, **for educational or demonstration purposes**, or if the materials in question specifically state that use of the material is permissible, and provided the RIPE NCC Materials are not modified and are properly identified as RIPE NCC documents. Unless authorised by the RIPE NCC in writing, any use of the RIPE NCC Materials for advertising or marketing purposes is strictly forbidden and may be prosecuted. The RIPE NCC should be notified of any such activities or suspicions thereof.

[...]

#### Link to the copyright statement:

https://www.ripe.net/about-us/legal/copyright-statement

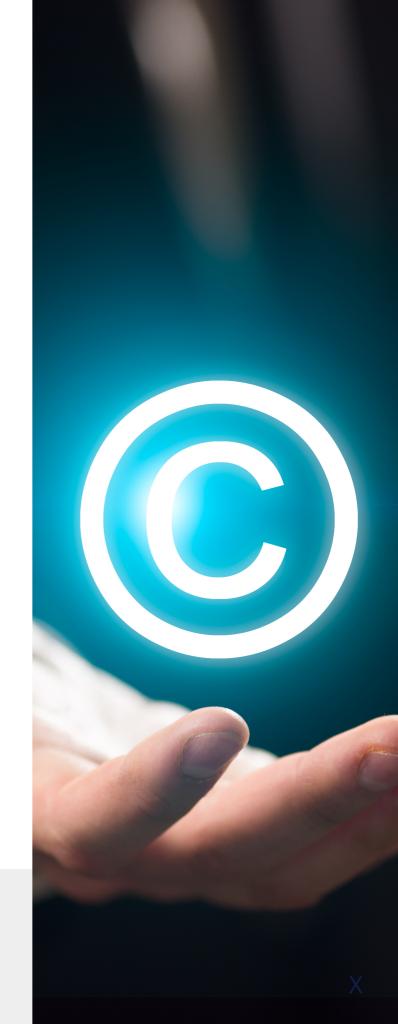

# RIPE NCC Training Material

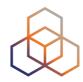

Please find your training material at the following link

## https://www.ripe.net/training-material

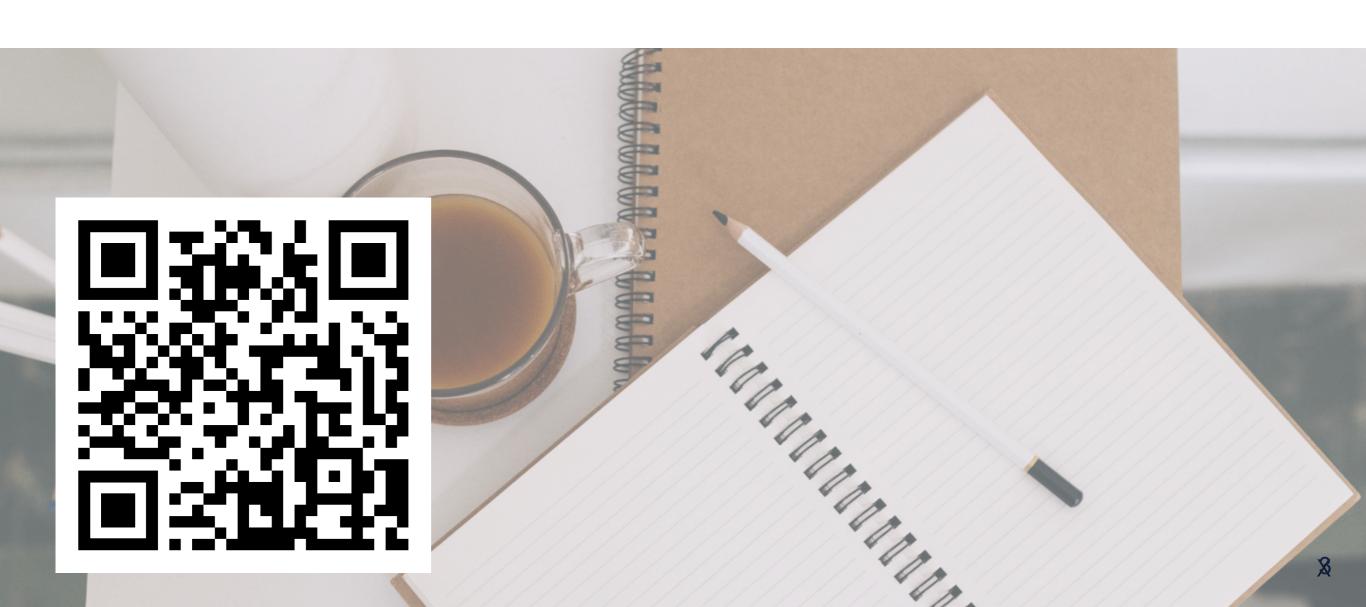

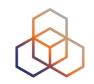

09:00 - 09:30 Coffee, Tea

11:00 - 11:15 Break

13:00 - 14:00 Lunch

15:30 - 15:45 Break

17:30 End

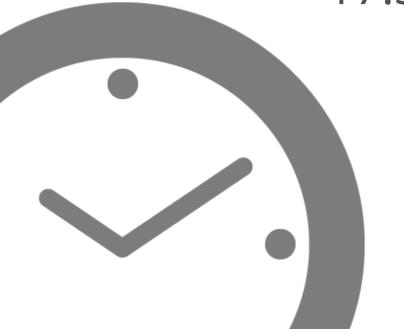

## Introductions

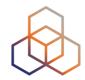

- Name
- Experience with Security and IPv6
- Goals

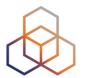

#### Introduction

## **Basic IPv6 Protocol Security**

Basic header, Extension Headers, Addressing

#### **IPv6 Associated Protocols Security**

ICMPv6, NDP, MLD, DNS, DHCPv6

#### **Internet-wide IPv6 Security**

Filtering, DDoS, Transition Mechanisms

#### **Tips and Tools**

Up-to-date information, Security Tools, Device features

# Legend

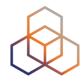

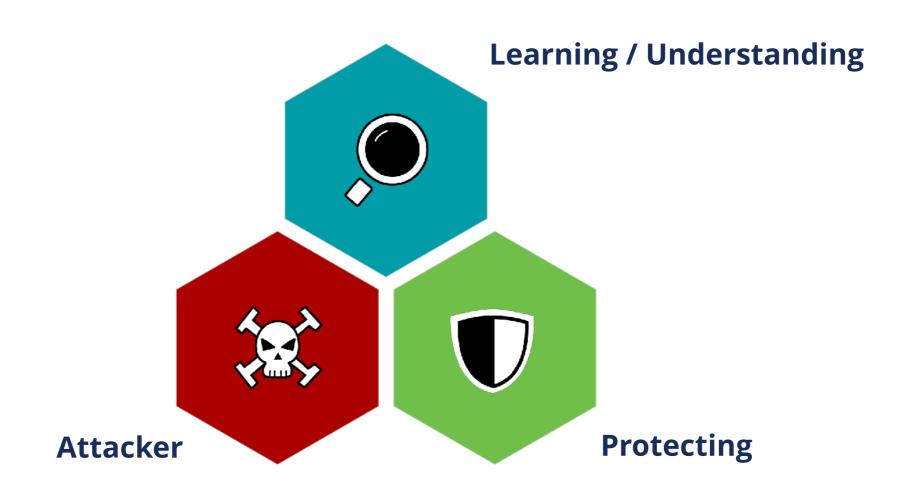

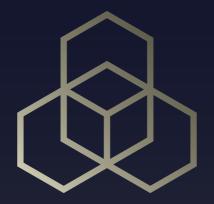

# Introduction to IPv6 Security

Section 1

# IPv6 is Happening...

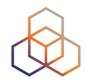

| RANK | IPV6% | COUNTRY / REGION |
|------|-------|------------------|
| 1    | 59.3% | India            |
| 2    | 57.2% | Belgium          |
| 3    | 53.9% | Germany          |
| 4    | 52.1% | Saudi Arabia     |
| 5    | 51%   | Montserrat       |
| 6    | 50.5% | Uruguay          |
| 7    | 50.4% | Malaysia         |
| 8    | 49.6% | France           |
| 9    | 48.1% | Viet Nam         |
| 10   | 47.9% | Japan            |
| 11   | 47.8% | Greece           |
| 12   | 46.6% | Luxembourg       |
| 13   | 45.1% | Switzerland      |
| 14   | 43.8% | Mexico           |

| Rank - | Participating Network       | ÷ | ASN(s)                                                                                                    | ÷ | IPv6<br>deployment |
|--------|-----------------------------|---|----------------------------------------------------------------------------------------------------|---|--------------------|
| 1      | RELIANCE JIO INFOCOMM LTD   |   | 55836, 64049                                                                                                    |   | 93.63%             |
| 2      | Comcast                     |   | 7015, 7016, 7725, 7922, 11025, 13367, 13385, 20214, 21508, 22258, 22909, 33287, 33489, 33490, 33491, 33650, 33651, 33652, 33653, 33654, 33655, 33666, 33661, 33662, 33664, 33665, 33666, 33667, 33668, 36732, 36733 |   | 70.92%             |
| 3      | Combined US Mobile Carriers |   | 3651, 6167, 10507, 20057, 21928,<br>22394                                                                                                    |   | 87.44%             |
| 4      | Charter Communications      |   | 7843, 10796, 11351, 11426, 11427, 12271, 20001, 20115, 33363                                                                                                    |   | 53.56%             |
| 5      | ATT                         |   | 6389, 7018, 7132                                                                                                    |   | 73.48%             |
| 6      | T-Mobile USA                |   | 21928                                                                                                    |   | 92.42%             |
| 7      | Deutsche Telekom AG         |   | 3320                                                                                                    |   | 72.69%             |
| 8      | Orange Business Services    |   | 3215                                                                                                    |   | 71.28%             |
| 9      | Claro Brasil                |   | 4230, 28573                                                                                                    |   | 72.87%             |
| 10     | <u>Verizon Wireless</u>     |   | 6167, 22394                                                                                                    |   | 83.10%             |

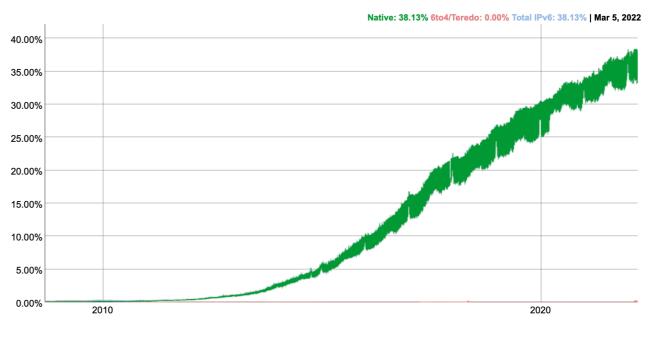

Source: http://worldipv6launch.org/measurements/ (24/3/2022)

# ... and So Are IPv6 Security Threats! 🥨

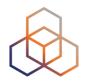

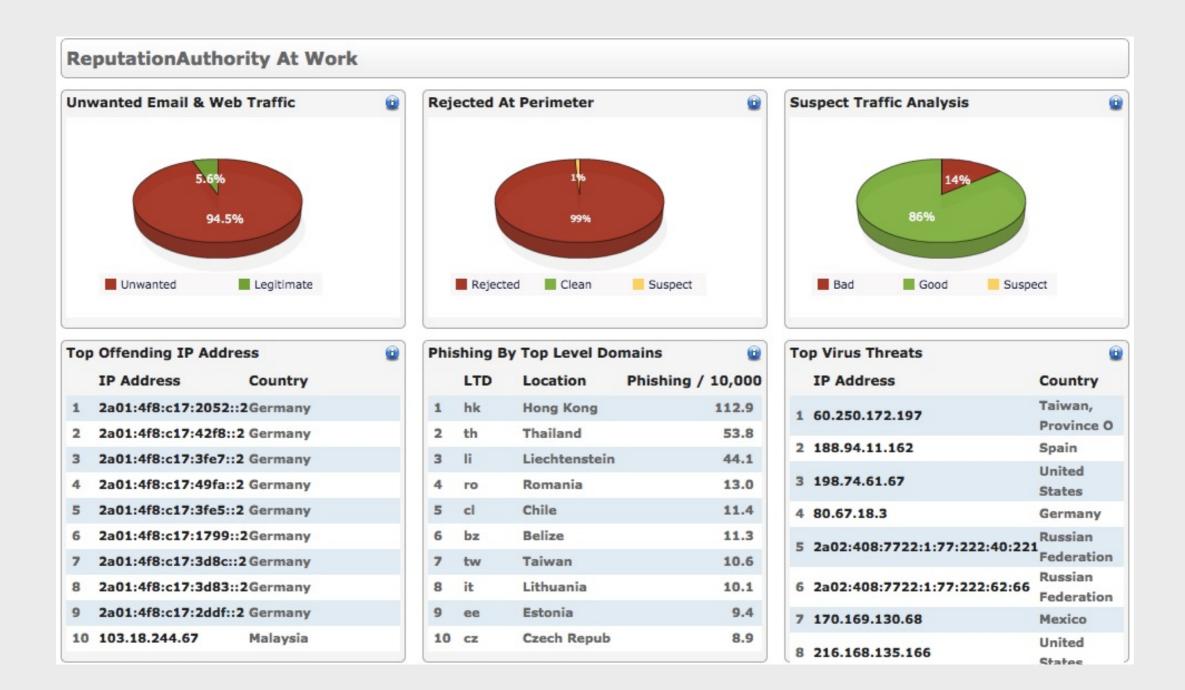

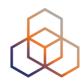

 1
 2
 3
 4
 5
 6
 7
 8

- IPv6 is more secure than IPv4
- IPv6 has better security and it's built in

#### Reason:

RFC 4294 - IPv6 Node Requirements: IPsec MUST

- RFC 8504 IPv6 Node Requirements: IPsec SHOULD
- IPsec available. Used for security in IPv6 protocols

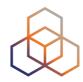

1 **2** 3 4 5 6 7 8

- IPv6 has no NAT. Global addresses used
- I'm exposed to attacks from Internet

#### Reason:

End-2-End paradigm. Global addresses. No NAT

- Global addressing does not imply global reachability
- You are responsible for reachability (filtering)

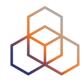

 1
 2
 3
 4
 5
 6
 7
 8

IPv6 Networks are too big to scan

#### Reason:

- Common LAN/VLAN use /64 network prefix
- 18,446,744,073,709,551,616 hosts

- Brute force scanning is not possible [RFC5157]
- New scanning techniques

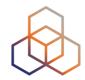

1 2 3 4 5 6 7 8

• IPv6 is too new to be attacked

#### Reason:

Lack of knowledge about IPv6 (it's happening!)

- There are tools, threats, attacks, security patches, etc.
- You have to be prepared for IPv6 attacks

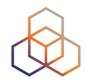

1 2 3 4 5 6 7 8

- IPv6 is just IPv4 with 128 bits addresses
- There is nothing new

#### Reason:

Routing and switching work the same way

- Whole new addressing architecture
- Many associated new protocols

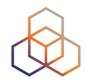

1 2 3 4 5 6 7 8

IPv6 support is a yes/no question

#### Reason:

- Question: "Does it support IPv6?"
- Answer: "Yes, it supports IPv6"

- IPv6 support is not a yes/no question
- Features missing, immature implementations, interoperability issues

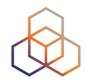

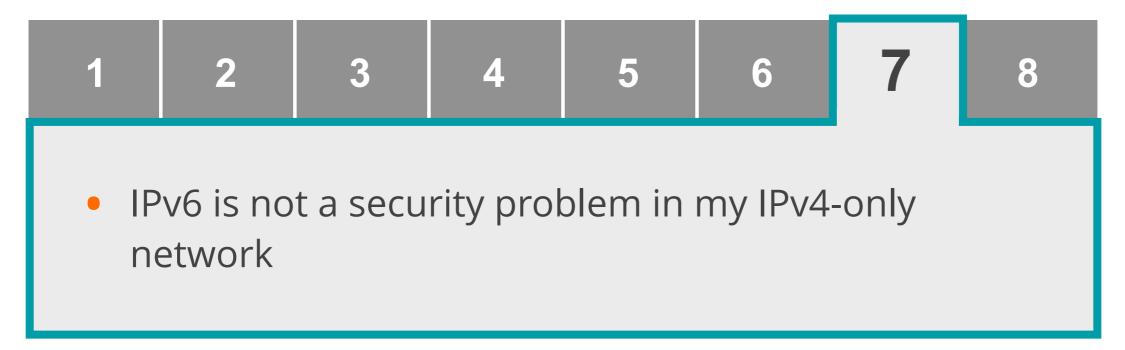

#### Reason:

Networks only designed and configured for IPv4

- IPv6 available in many hosts, servers, and devices
- Unwanted IPv6 traffic. Protect your network

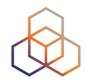

1 2 3 4 5 6 7 8

- It is not possible to secure an IPv6 network
- Lack of resources and features

#### Reason:

- Considering IPv6 completely different than IPv4
- Think there are no BCPs, resources or features

- Use IP independent security policies
- There are BCPs, resources and features

## Conclusions

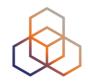

## A change of mindset is necessary

- IPv6 is not more or less secure than IPv4
- Knowledge of the protocol is the best security measure

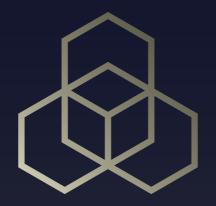

# Basic IPv6 Protocol Security

Section 2

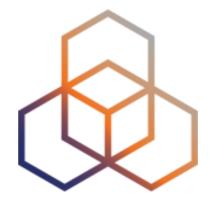

# IPv6 Basic Header and Extension Headers

Section 2.1

## **Basic IPv6 Header: Threat #1**

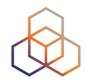

| Version             | Traffic Class |  | Flow Label  |           |  |  |
|---------------------|---------------|--|-------------|-----------|--|--|
| Payload Length      |               |  | Next Header | Hop Limit |  |  |
| Source Address      |               |  |             |           |  |  |
| Destination Address |               |  |             |           |  |  |

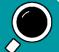

## **Basic IPv6 Header: Threat #1**

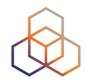

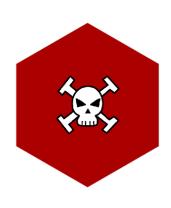

#### IP spoofing:

Using a fake IPv6 source address

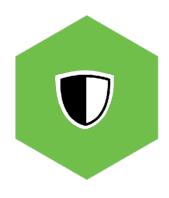

#### **Solution:**

ingress filtering and RPF (reverse path forwarding)

## **Basic IPv6 Header: Threat #2**

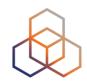

| Version             | Traffic Class |             | Flow Label |  |  |  |
|---------------------|---------------|-------------|------------|--|--|--|
| Payload Length      |               | Next Header | Hop Limit  |  |  |  |
| Source Address      |               |             |            |  |  |  |
| Destination Address |               |             |            |  |  |  |

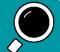

## **Basic IPv6 Header: Threats #2**

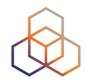

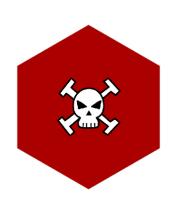

#### **Covert Channel:**

Using Traffic Class and/or Flow Label

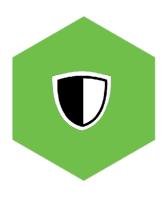

#### **Solution:**

Inspect packets (IDS / IPS)

Expected values:

- Traffic Class: 0 (unless QoS is used)
- Flow Label: 0

## **IPv6 Extension Headers**

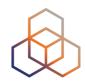

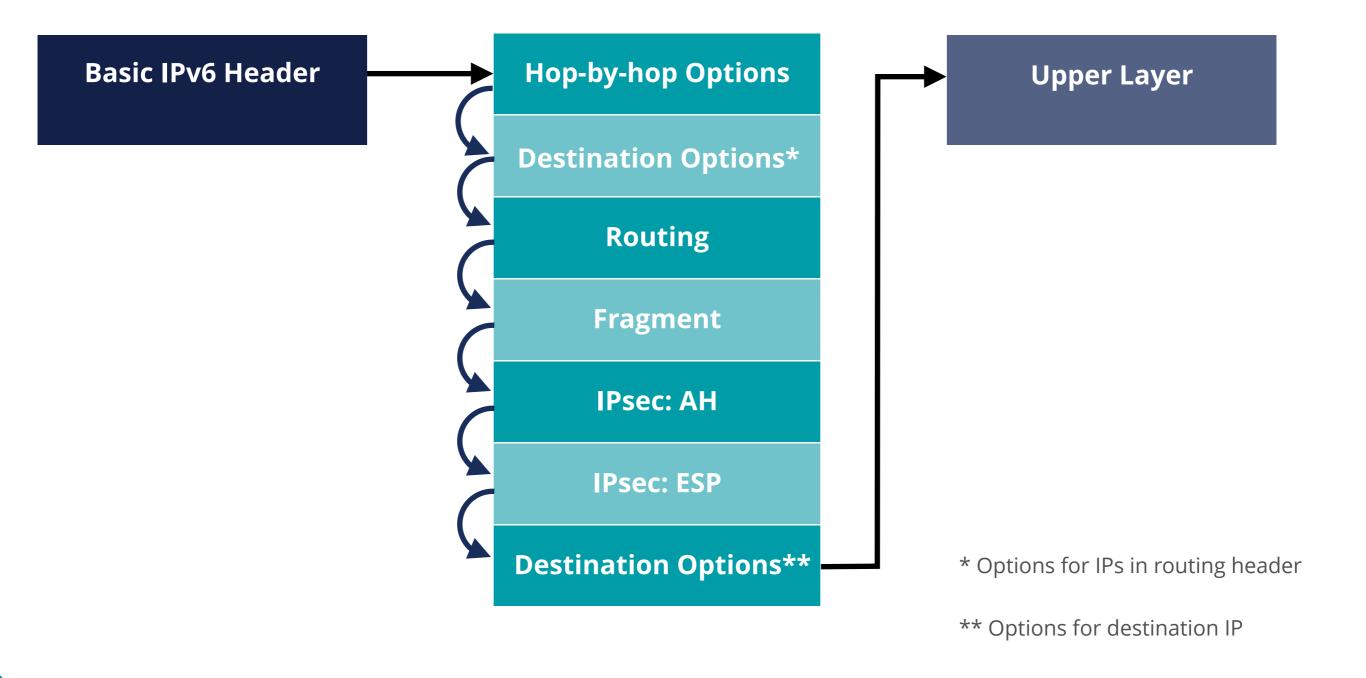

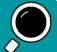

# **Extension Headers Properties**

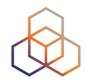

Flexible (use is optional) **Only appear once** (except Destination options) **Fixed** (types and order) **Processed only at endpoints** (except Hop-by-Hop and Routing)

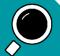

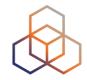

Flexibility means complexity

 Security devices / software must process the full chain of headers

 Firewalls must be able to filter based on Extension Headers

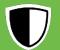

# **Routing Header**

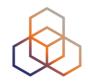

Includes one or more IPs that should be "visited" in the path

Processed by the visited routers

| 8 bits                                    | 8 bits | 8 bits                          | 8 bits |  |
|-------------------------------------------|--------|---------------------------------|--------|--|
| Next Header                               | Length | Length Routing Type Segments Le |        |  |
| Specific data of that Routing Header type |        |                                 |        |  |

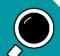

# **Routing Header Threat**

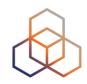

- Routing Header (Type 0):
  - RH0 can be used for traffic amplification over a remote path
- RH0 Deprecated [RFC5095]
  - RH1 deprecated. RH2 (MIPv6), RH3 (RPL) and RH4 (SRH) are valid

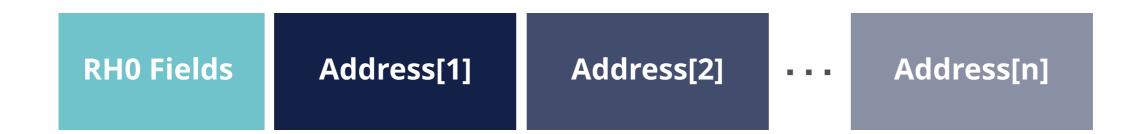

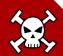

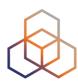

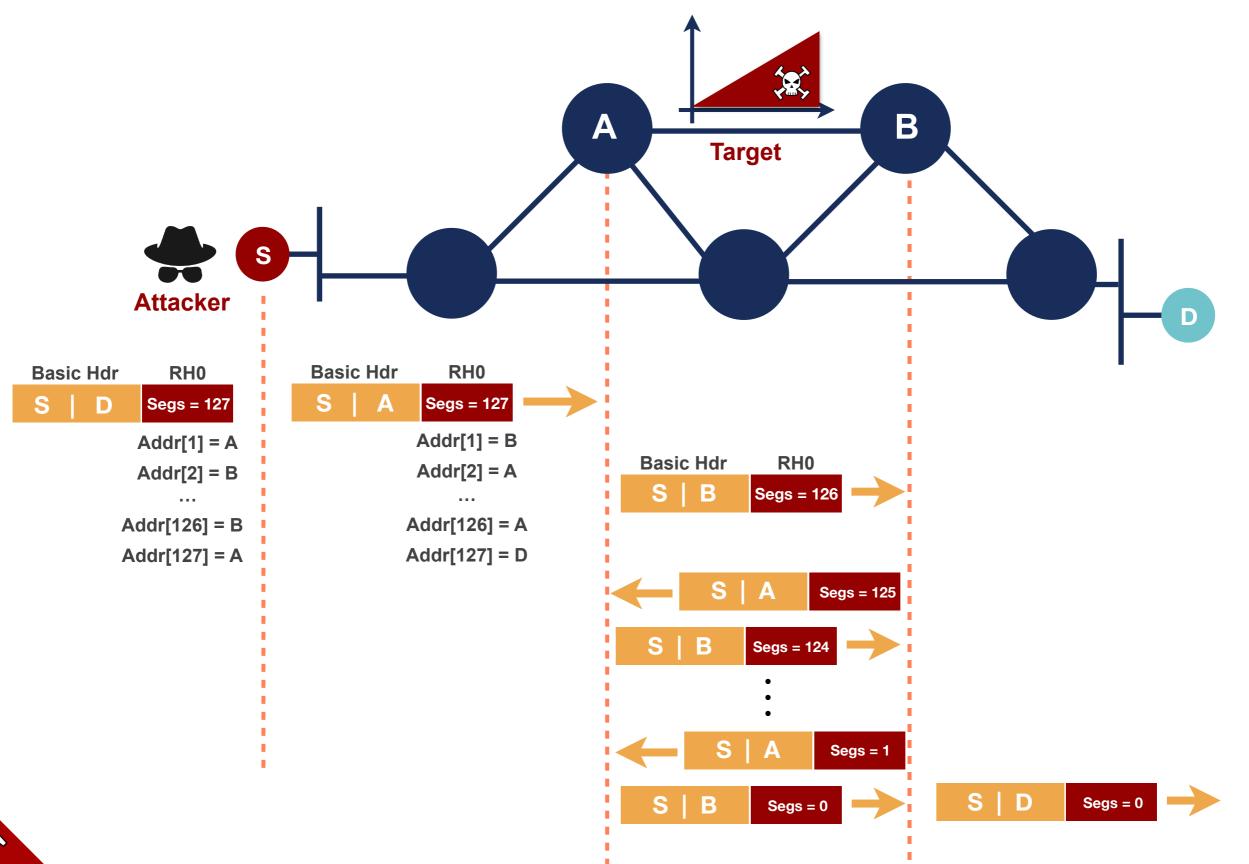

## **Extension Headers Solutions**

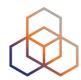

Use of RH0

Deprecated [RFC5095]

Do not use or allow

Require security tools to inspect Header Chain properly

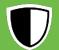

# Fragment Header

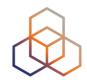

- Used by IPv6 source node to send a packet bigger than path MTU
- Destination host processes fragment headers

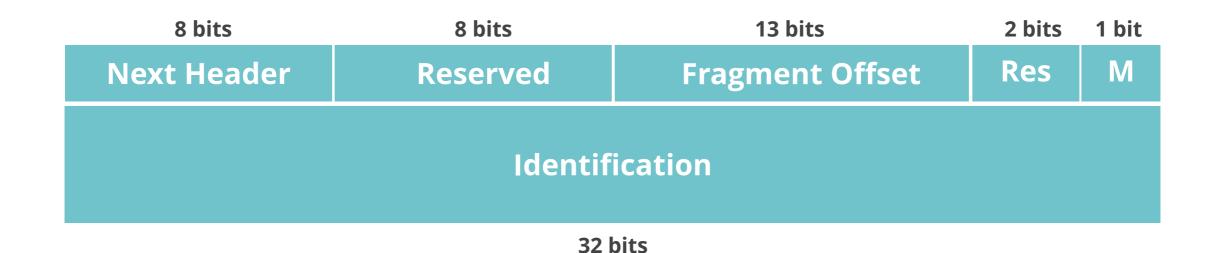

#### M Flag:

1 = more fragments to come;

0 = last fragment

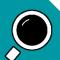

# **EH Threats: Fragmentation**

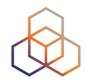

Overlapping Fragments

Fragments that overlap because of wrong "fragment offset"

?

Not Sending Last Fragment Waiting for last fragment Resource consumption

"Atomic" Fragments

Packet with Frag. EH is the only fragment (Frag. Offset and M = 0)

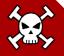

## **EH Solutions: Fragmentation**

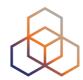

Overlapping Fragments

Not allowed in IPv6 [RFC5722]

Packets are discarded

Not Sending Last Fragment Timer and discard packets (default 60 secs)

"Atomic" Fragments Processed in isolation from any other packets/fragments [RFC6946]

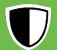

# **Bypassing RA Filtering/RA-Guard**

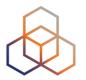

Using any Extension Header

| Basic IPv6 Header | <b>Destination Options</b> | ICMPv6: RA |
|-------------------|----------------------------|------------|
| Next Header = 60  | Next Header = 58           |            |

If it only looks at Next Header = 60, it does not detect the RA

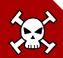

## **Bypassing RA Filtering/RA-Guard**

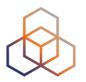

Using **Fragment** Extension Header

| Basic IPv6 Header | Fragment         | Destination Options |
|-------------------|------------------|---------------------|
| Next Header = 44  | Next Header = 60 | Next Header = 58    |

| Basic IPv6 Header | Fragment         | Destination Options | ICMPv6: RA |
|-------------------|------------------|---------------------|------------|
| Next Header = 44  | Next Header = 60 | Next Header = 58    |            |

Needs all fragments to detect the RA

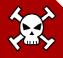

#### **Extension Headers Solutions**

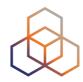

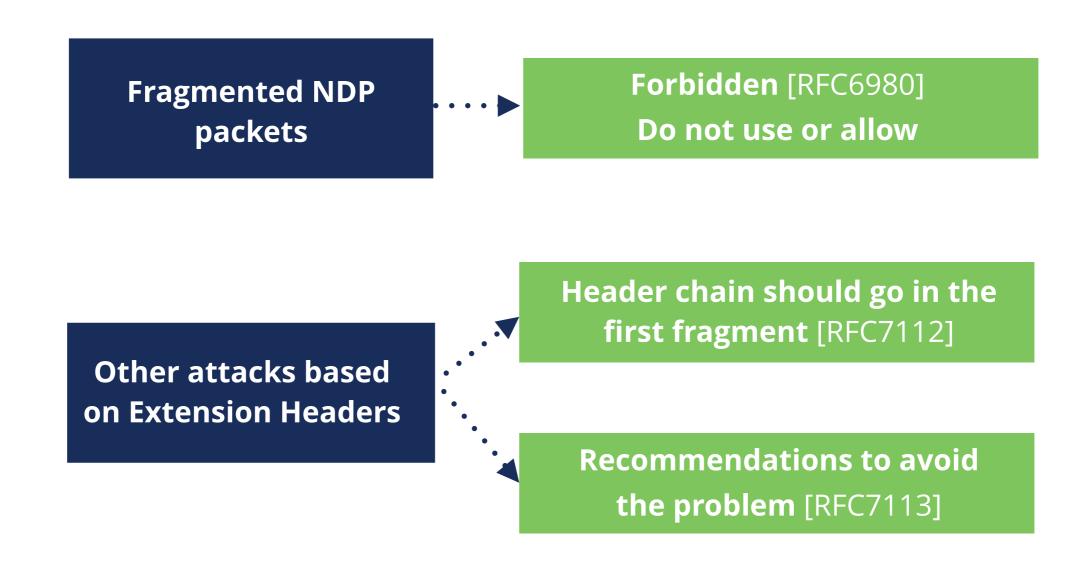

Require security tools to inspect Header Chain properly

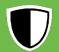

## **IPsec - Security Protocols**

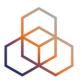

Authentication Header (AH) Provides Integrity

MAY be implemented

**Encapsulating Security Payload (ESP)** 

Provides Confidentiality and Integrity

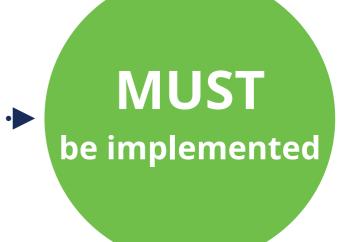

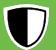

#### **IPsec**

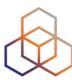

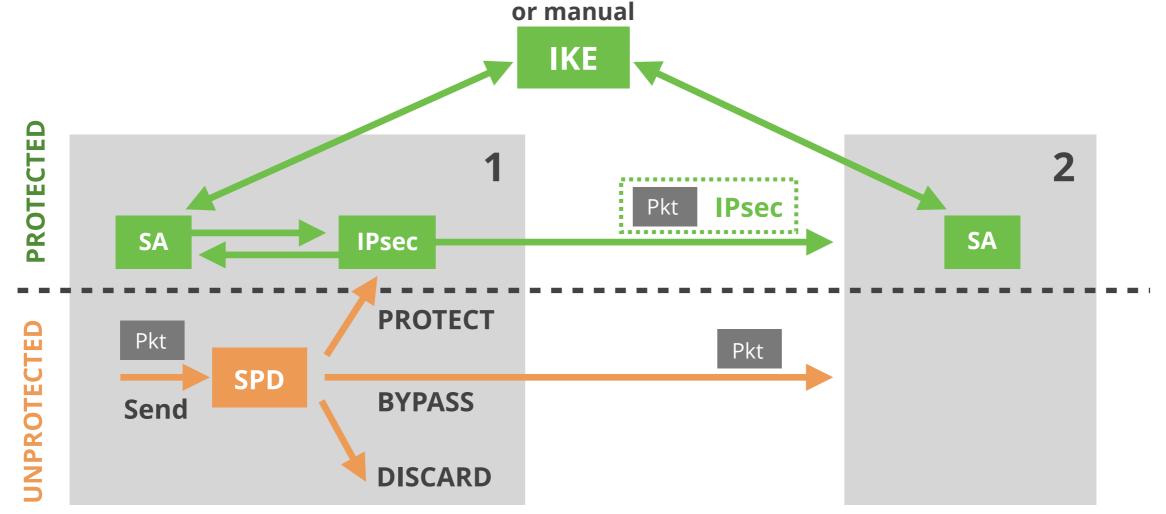

- SPD Security Policy Database indicates what to do with packets
- SA Security Association: info needed for IPsec with 1 host, 1 direction
- IKE Internet Key Exchange allows automatic creation of SAs

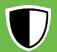

#### **IPsec Modes**

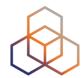

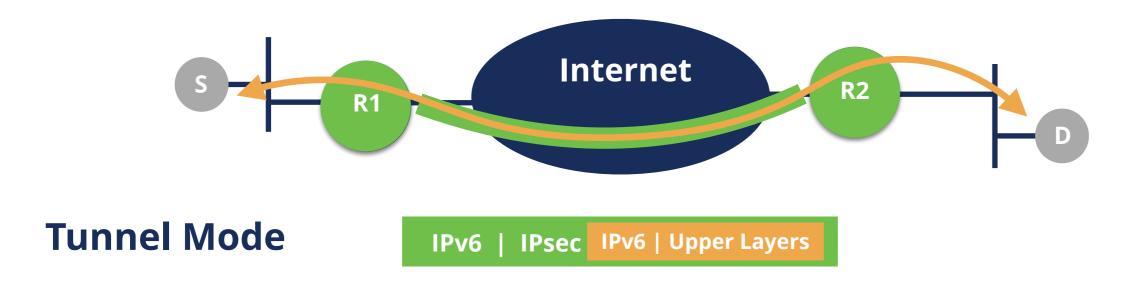

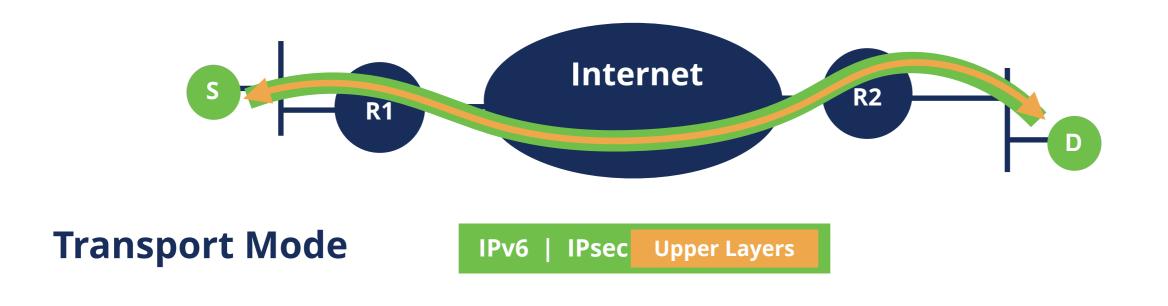

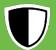

#### **IPsec: Authentication Header**

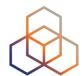

#### **Unprotected IPv6**

IPv6 EHs Upper Layers

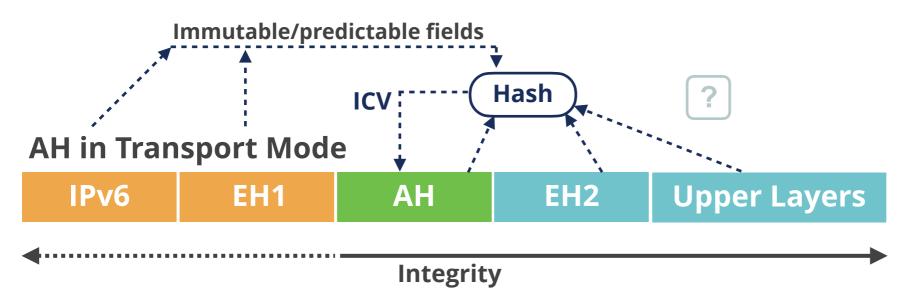

**EH1 =** Hop-by-Hop,

Dest. Options\*,

Routing, Fragment

**EH2** = Destination Options\*\*

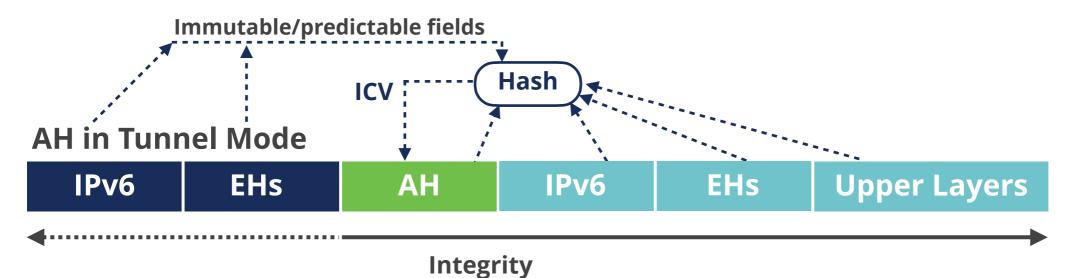

\* Options for IPs in routing header

<sup>\*\*</sup> Options for destination IP

#### **IPsec: ESP**

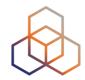

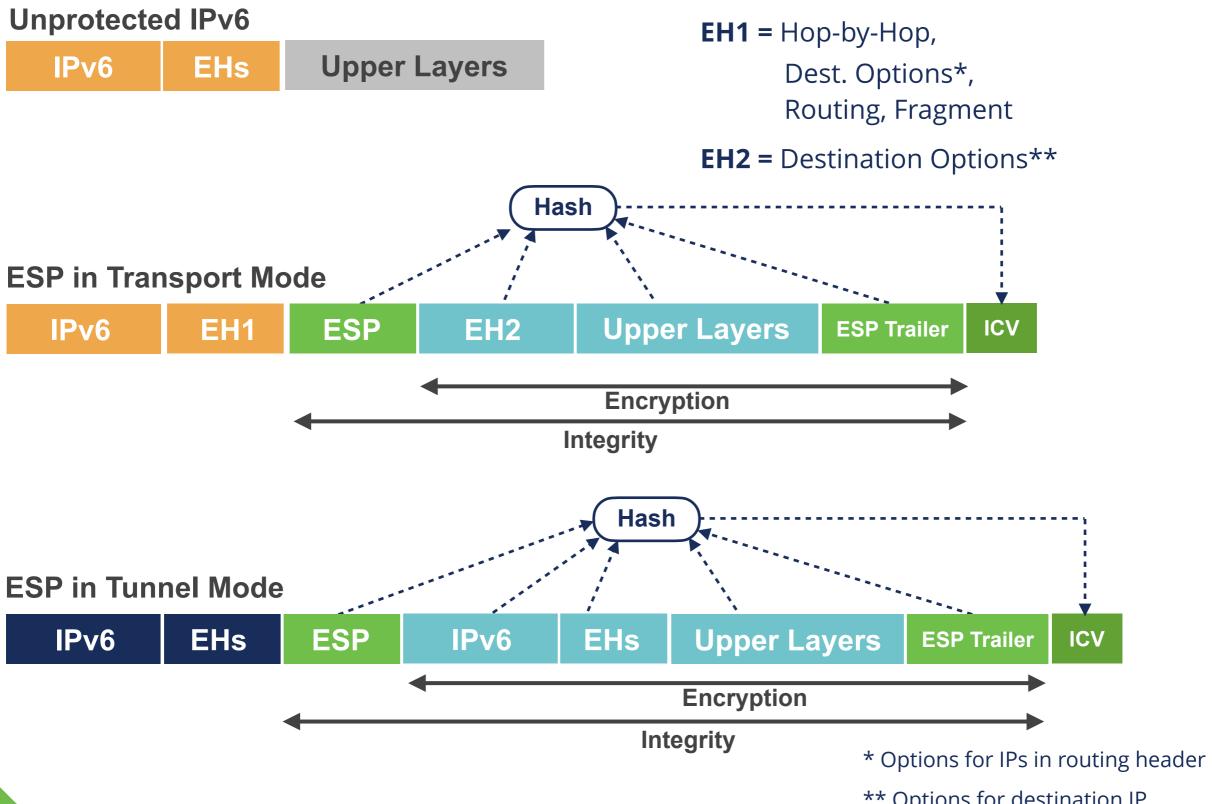

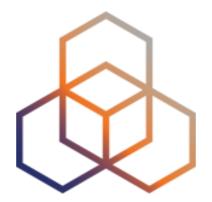

## **IPv6 Packet Generation**

Exercise 2.1

#### **Exercise 2.1: IPv6 Packet Generation**

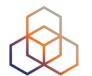

- Description: Use Scapy to generate IPv6 packets
- Goals:
  - Get familiar with lab environment
  - Learn the basics of Scapy tool
  - Learn to generate tailor made IPv6 packets
- Time: 30 minutes
- Tasks:
  - Login in to the lab environment
  - Generate IPv6 packets following instructions in Exercise Booklet

#### **Exercise 2.1: Lab network**

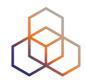

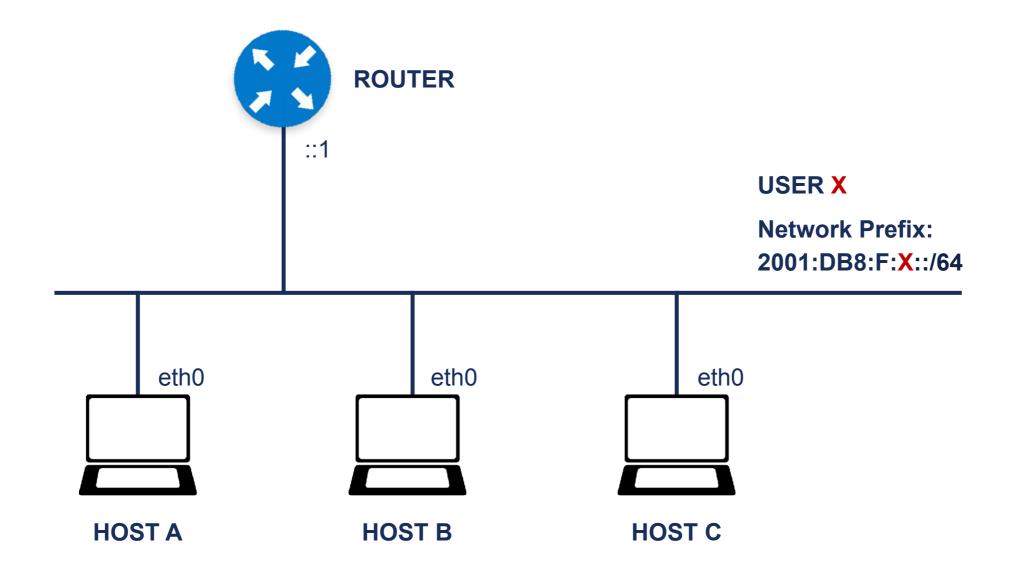

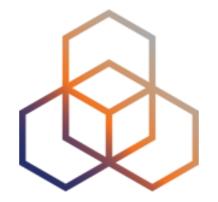

# IPv6 Addressing Architecture

Section 2.2

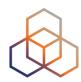

#### 340,282,366,920,938,463,463,374,607,431,768,211,456

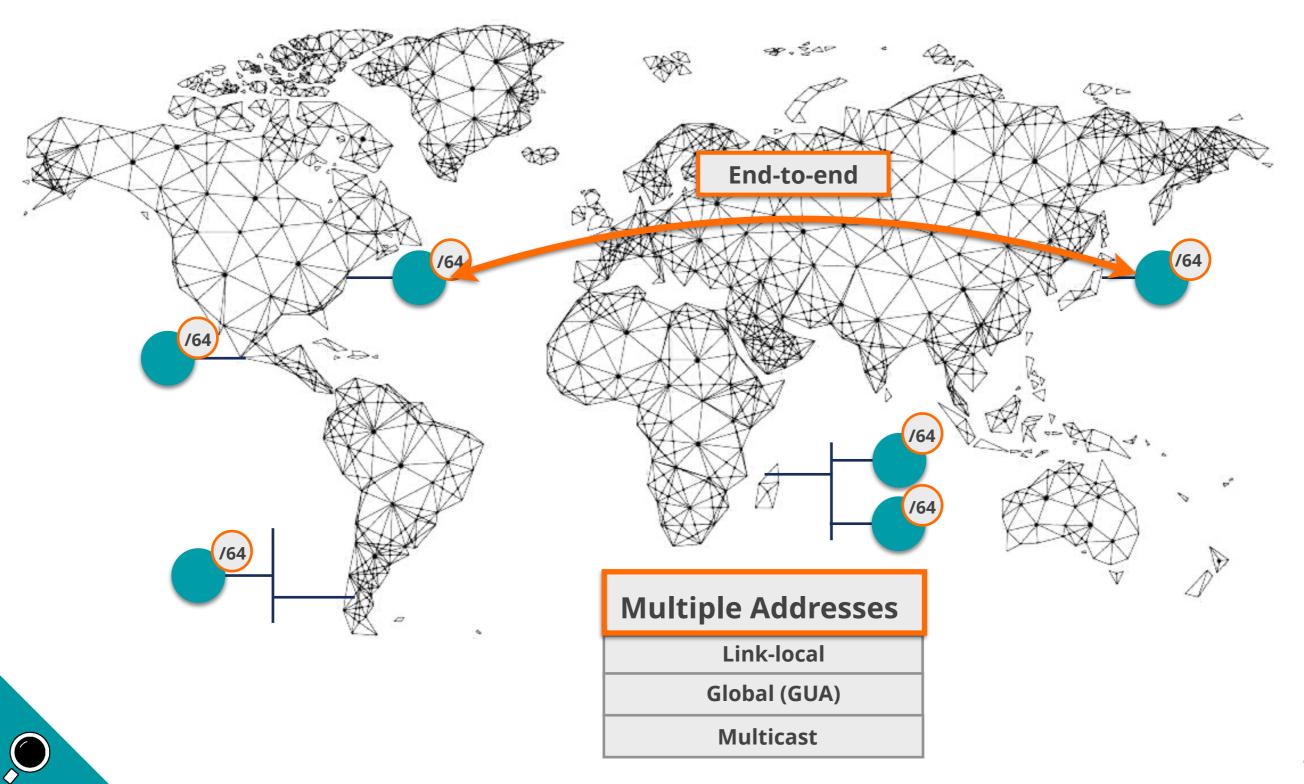

## **IPv6 Address Scope**

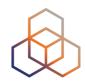

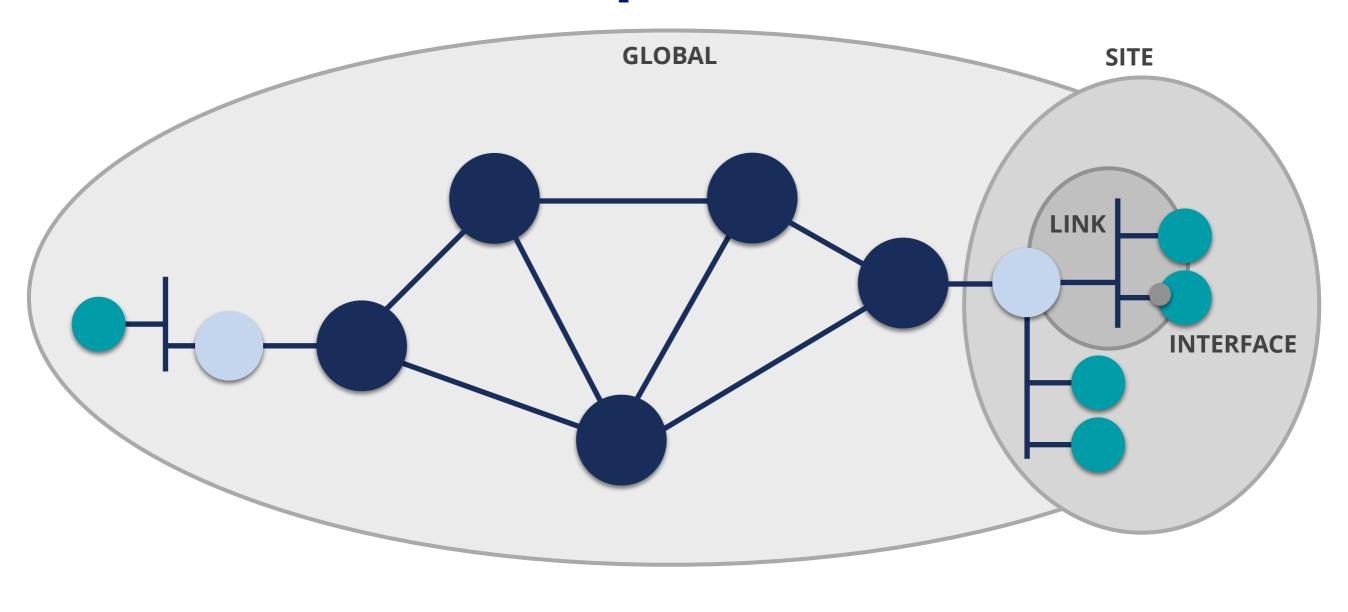

fe80::a:b:100

ff01::2

2001:67c:2e:1::c1

fd00:a:b::100

ff05::1:3

ff02::1

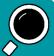

## **IPv6 Network Scanning**

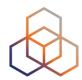

64 bits 64 bits

#### **Network Prefix**

#### **Interface ID (IID)**

#### **Network Prefix determination (64 bits)**

Common patterns in addressing plans

DNS direct and reverse resolution

Traceroute

#### **Interface ID determination (64 bits)**

"brute force" no longer possible

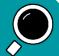

## **IID Generation Options**

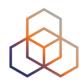

64 bits

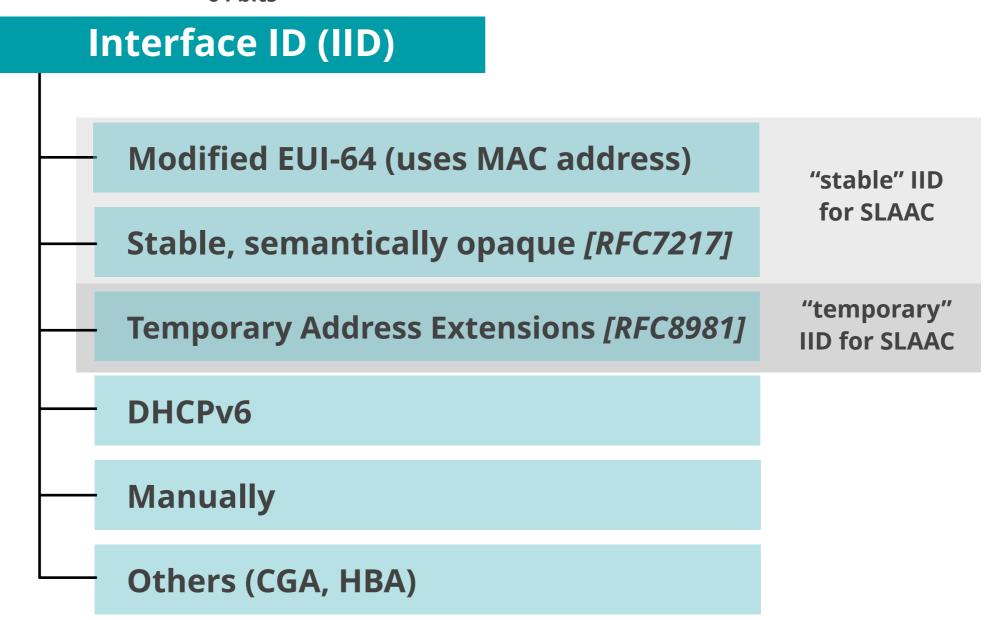

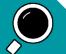

## **SLAAC IIDs Currently**

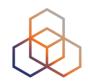

Consider IID bits "opaque", no value or meaning [RFC7136]

#### **How to generate IIDs** [RFC7217]

Different for each interface in the same network prefix

Not related to any fixed interface identifier

Always the same when same interface connected to same network

 Widely used and standardised for "stable" addresses [RFC8064]

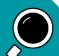

## **Guessing IIDs**

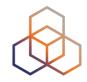

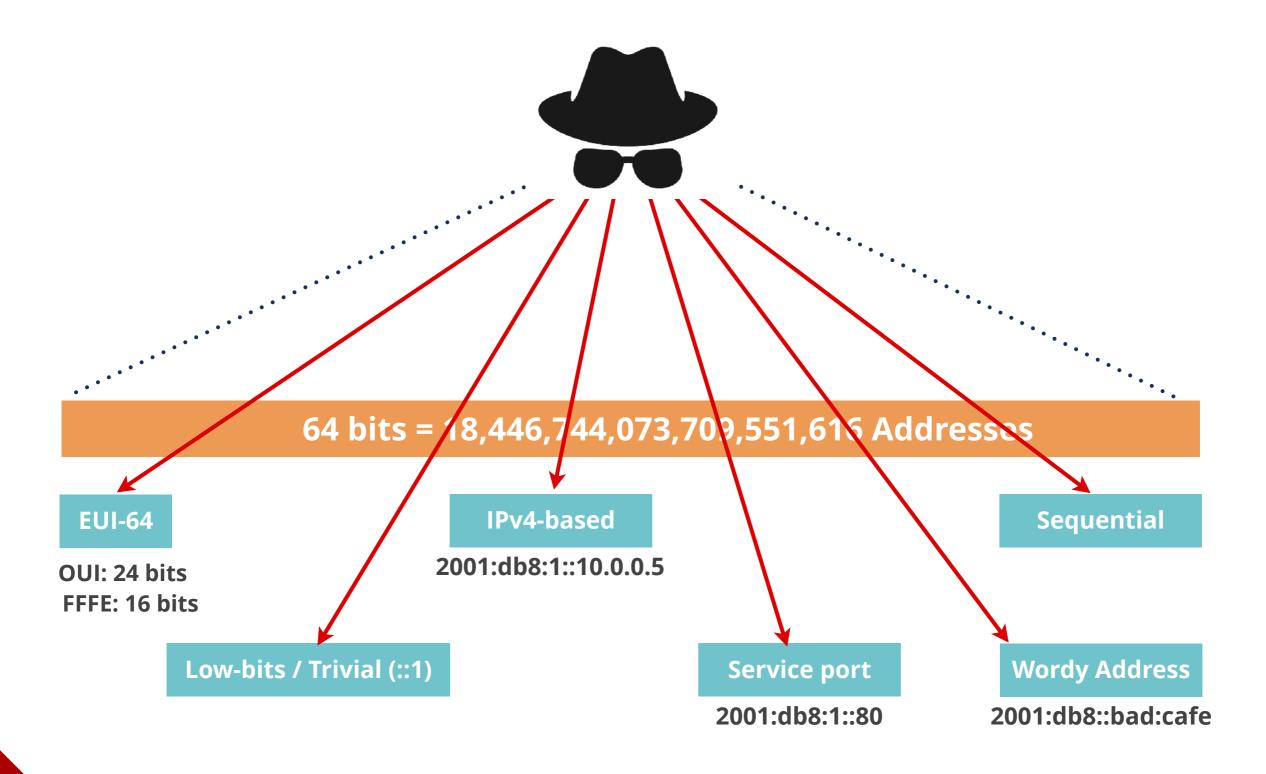

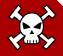

## **Locally Scanning IPv6 Networks**

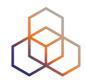

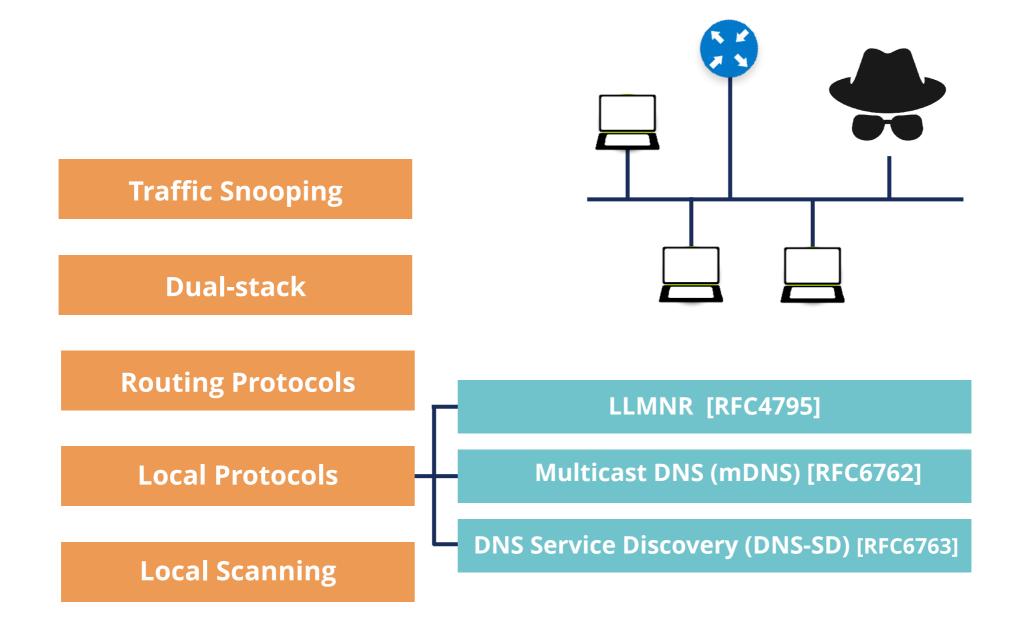

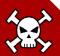

## **Special / Reserved IPv6 Addresses**

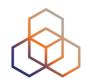

| Name                          | IPv6 Address        | Comments                                         |
|-------------------------------|---------------------|--------------------------------------------------|
| Unspecified                   | ::/128              | When no address available                        |
| Loopback                      | ::1/128             | For local communications                         |
| IPv4-mapped                   | ::ffff:0:0/96       | For dual-stack sockets. Add IPv4 address 32 bits |
| Documentation                 | 2001:db8::/32       | RFC 3849                                         |
| IPv4/IPv6 Translators         | 64:ff9b::/96        | RFC 6052                                         |
| Discard-Only Address<br>Block | 100::/64            | RFC 6666                                         |
| Teredo                        | 2001::/32           | IPv6 in IPv4 Encapsulation Transition Mechanism  |
| 6to4                          | 2002::/16           | IPv6 in IPv4 Encapsulation Transition Mechanism  |
| ORCHID                        | 2001:10::/28        | Deprecated RFC 5156                              |
| Benchmarking                  | 2001:2::/48         | RFC 5180                                         |
| Link-local                    | fe80::/10           | RFC 4291                                         |
| Unique-local                  | fc00::/7            | RFC 4193                                         |
| 6Bone                         | 3ffe::/16, 5f00::/8 | Deprecated RFC 3701                              |
| IPv4-compatible               | ::/96               | Deprecated RFC 5156                              |

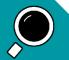

## **Security Tips**

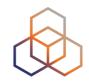

- Use hard to guess IIDs
  - RFC 7217 better than Modified EUI-64
  - RFC 8064 establishes RFC 7217 as the default
- Use IPS/IDS to detect scanning
- Filter packets where appropriate
- Be careful with routing protocols
- Use "default" /64 size IPv6 subnet prefix

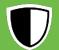

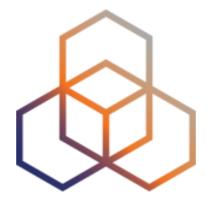

# IPv6 Network Scanning

Exercise 2.2

## **Exercise 2.2: IPv6 Network Scanning**

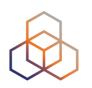

Description: Use available toolsets to scan a subnet

#### Goals:

- Know about two new toolsets: THC-IPV6 and The IPv6 Toolkit
- Learn how to use them to scan a subnet

• Time: 10 minutes

#### Tasks:

- Use The IPv6 Toolkit to scan your lab's subnet
- Use THC-IPV6 to scan your lab's subnet

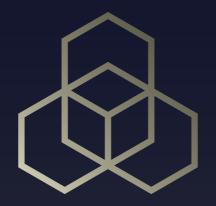

# IPv6 Associated Protocols Security

Section 3

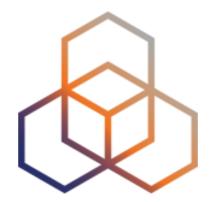

## ICMPv6

Section 3.1

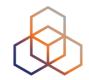

#### ICMPv6 [RFC4443] is an integral part of IPv6

#### **Error Messages**

**Destination Unreachable** 

**Packet Too Big** 

**Time Exceeded** 

**Parameter Problem** 

#### **Informational Messages**

**Echo Request** 

**Echo Reply** 

**NDP** 

**MLD** 

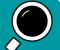

#### **ICMPv6** Format

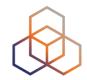

General Format

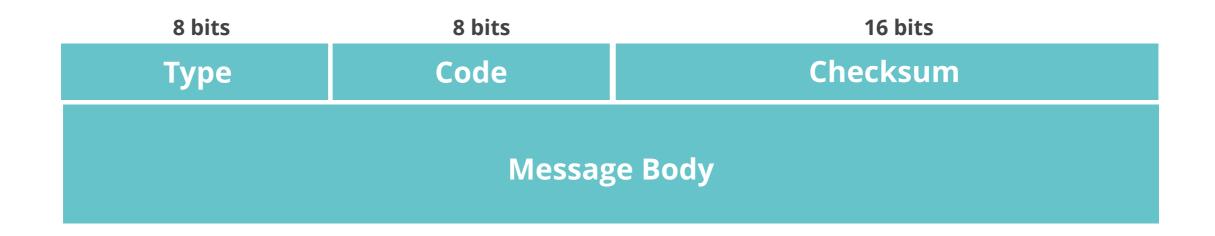

Extended Format [RFC4884]

Used by: Destination Unreachable

Time Exceeded

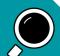

## **ICMPv6 Error Messages**

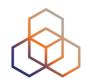

| Туре                                        | Code                                                           |  |
|---------------------------------------------|----------------------------------------------------------------|--|
|                                             | No route to destination (0)                                    |  |
|                                             | Communication with destination administratively prohibited (1) |  |
|                                             | Beyond scope of source address (2)                             |  |
| Destination Ureachable (1)                  | Address Unreachable (3)                                        |  |
|                                             | Port Unreachable (4)                                           |  |
|                                             | Source address failed ingress/egress policy (5)                |  |
|                                             | Reject route to destination (6)                                |  |
|                                             | Error in Source Routing Header (7)                             |  |
| Packet Too Big (2) Parameter = next hop MTU | Packet Too Big (0)                                             |  |
| Time Evended (2)                            | Hop Limit Exceeded in Transit (0)                              |  |
| Time Exceeded (3)                           | Fragment Reassembly Time Exceeded (1)                          |  |
|                                             | Erroneous Header Field Encountered (0)                         |  |
| Parameter Problem (4)                       | Unrecognized Next Header Type (1)                              |  |
| Parameter = offset to error                 | Unrecognized IPv6 Option (2)                                   |  |
|                                             | IPv6 First Fragment has incomplete IPv6 Header Chain (3)       |  |

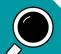

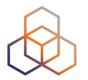

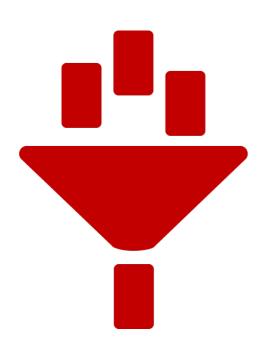

## FILTER ICMPv6 CAREFULLY!

**Used in many IPv6 related protocols** 

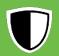

## **ICMPv6 Security**

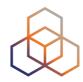

#### **Packet with MULTICAST destination address**

No ICMPv6 Error message allowed as a response

Echo Reply responding an Echo Request is Optional

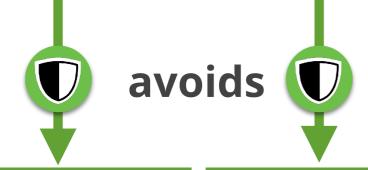

not recommended

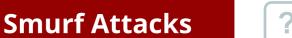

**Hosts Discovery** 

**Amplification Attacks** 

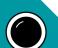

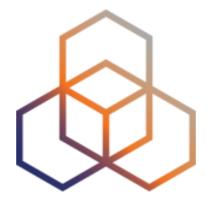

## NDP

Section 3.2

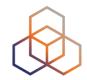

#### NDP [RFC4861] is used on a link

#### Messages

**Neighbour Solicitation** 

**Neighbour Advertisement** 

**Router Solicitation** 

**Router Advertisement** 

Redirect

#### **Used for:**

Discovery: routers, prefixes, network parameters

**Autoconfiguration** 

**DAD** 

NUD

**Address Resolution** 

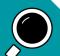

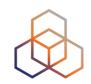

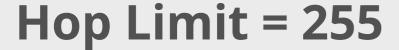

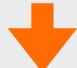

if not then discard

#### NDP has vulnerabilities

[RFC3756]

[RFC6583]

#### Specification says to use IPsec

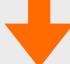

impractical, it's not used

SEND [RFC3971]

(SEcure Neighbour Discovery)

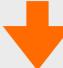

Not widely available

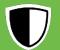

#### **NDP Threats**

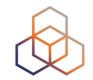

- Neighbor Solicitation/Advertisement Spoofing
- Can be done sending:
  - 1. **NS** with "source link-layer" option changed
  - 2. **NA** with "target link-layer" option changed
    - Can send unsolicited **NA** or as an answer to **NS**

- Redirection/DoS attack
- Could be used for a "Man-In-The-Middle" attack

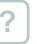

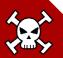

## NS Spoofing (Redirection / DoS)

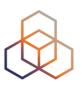

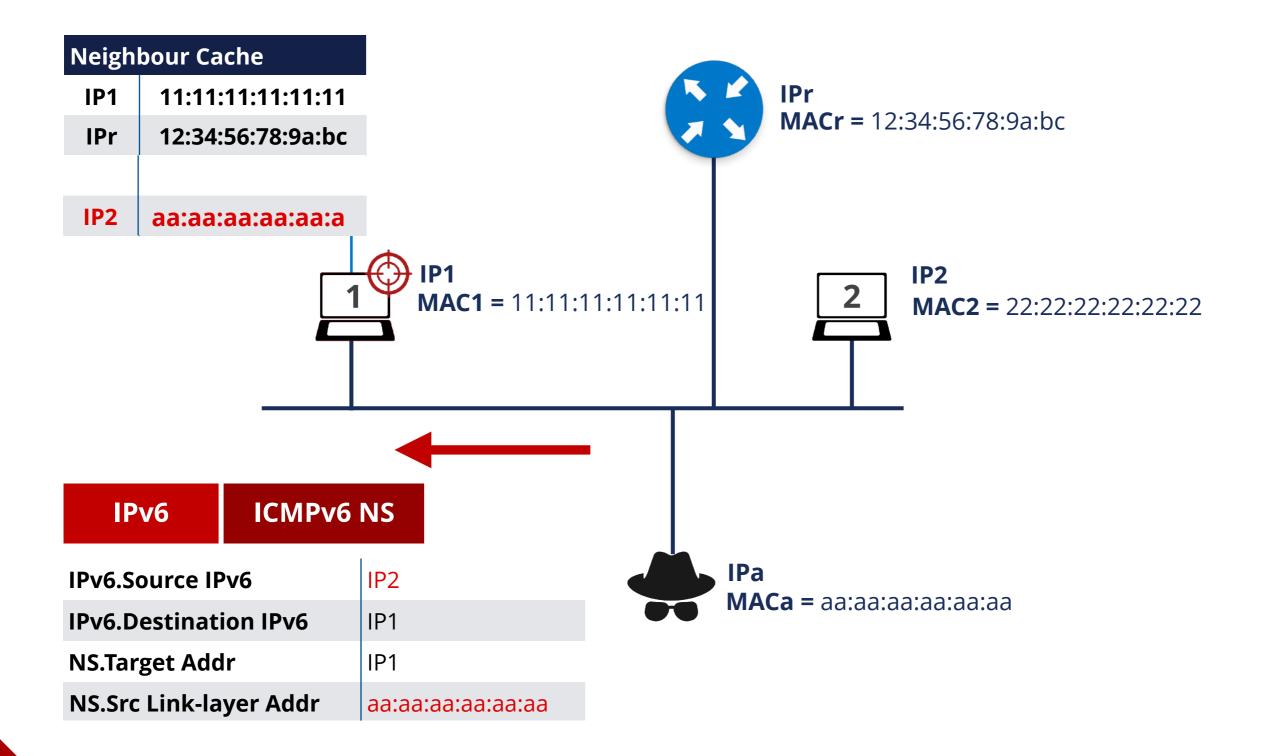

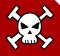

## Unsolicited NA (Redirection / DoS)

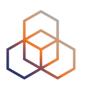

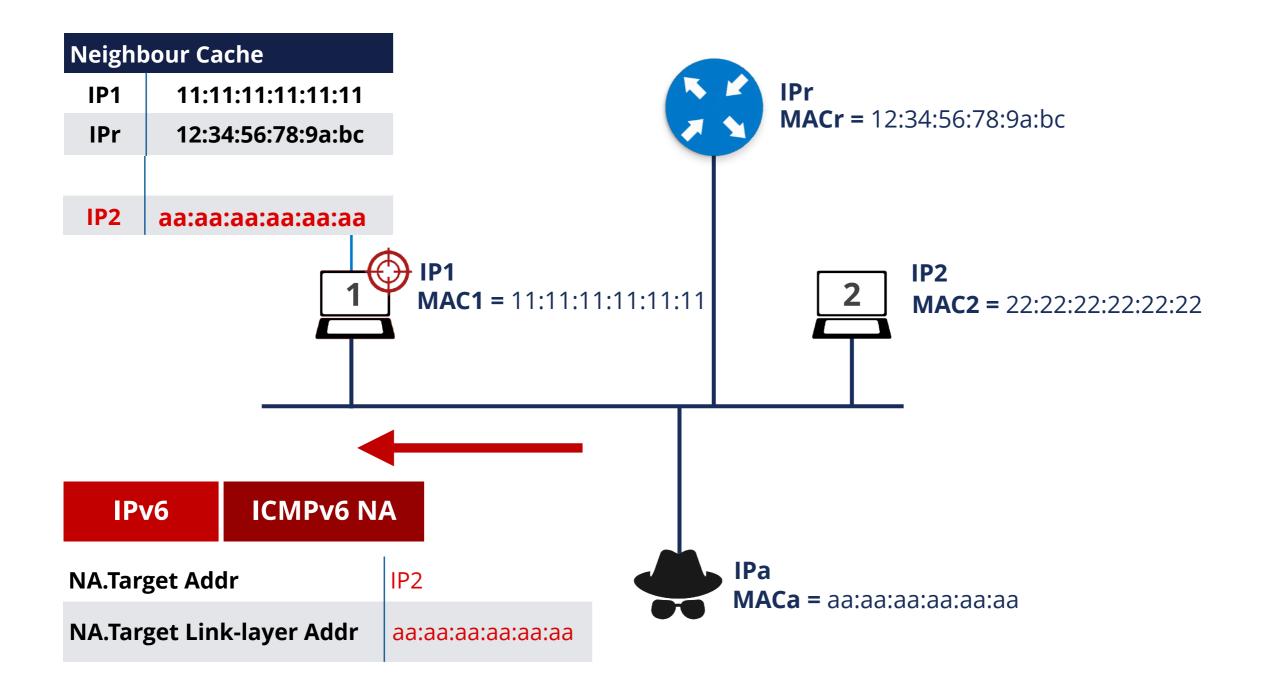

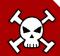

## **NUD Failure** (DoS attack)

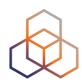

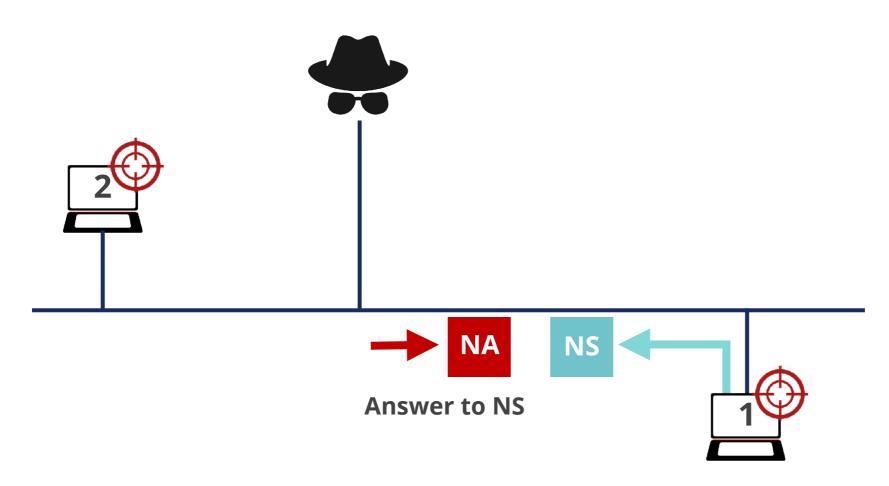

NUD to refresh IP host 2 in neighbour cache

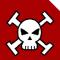

### **DAD** (DoS Attack)

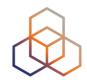

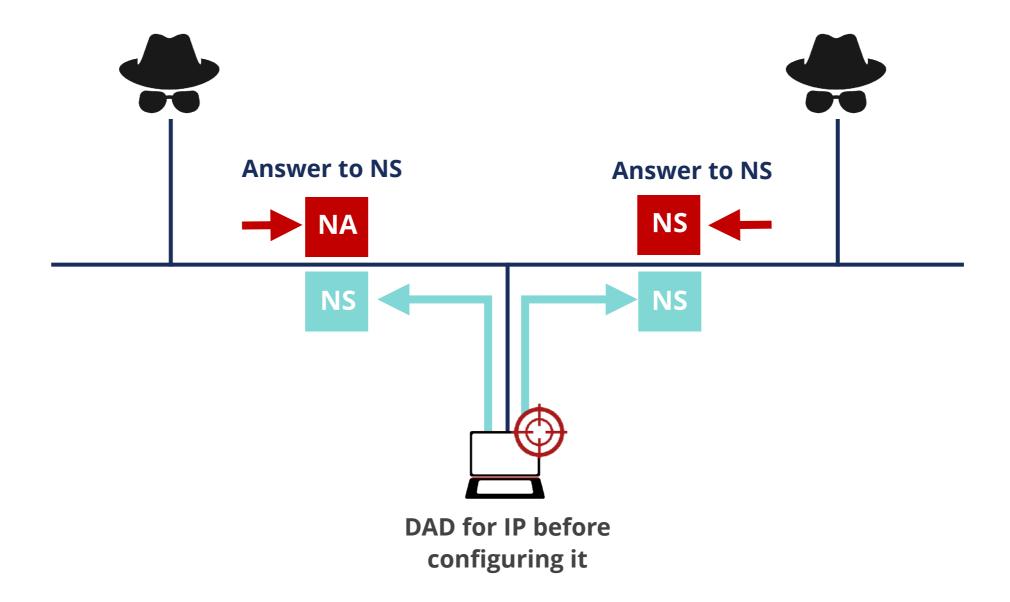

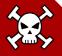

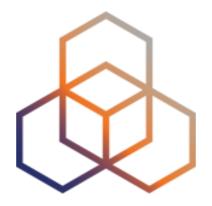

# NDP

Exercise 3.2-a

### **Exercise 3.2-a NDP**

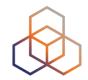

Description: Create packets to poison neighbor cache

#### Goals:

- Practice with Scapy tool
- Learn how to modify the neighbor cache of another host in the same network
- Time: 15 minutes
- Tasks (at least one of them):
  - Generate NS packets that change other host's neighbor cache
  - Generate NA packets that change other host's neighbor cache

## 3.2-a: Neighbor cache attack using NS 🕸

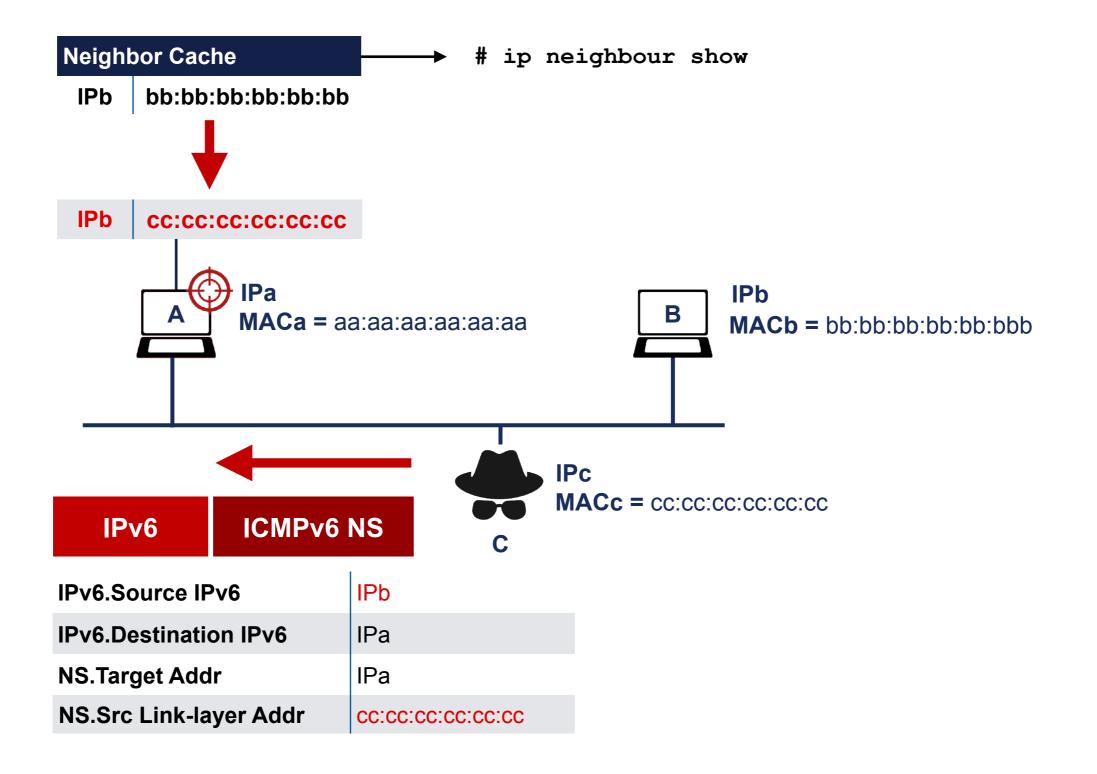

## 3.2-a: Neighbor cache attack using NA

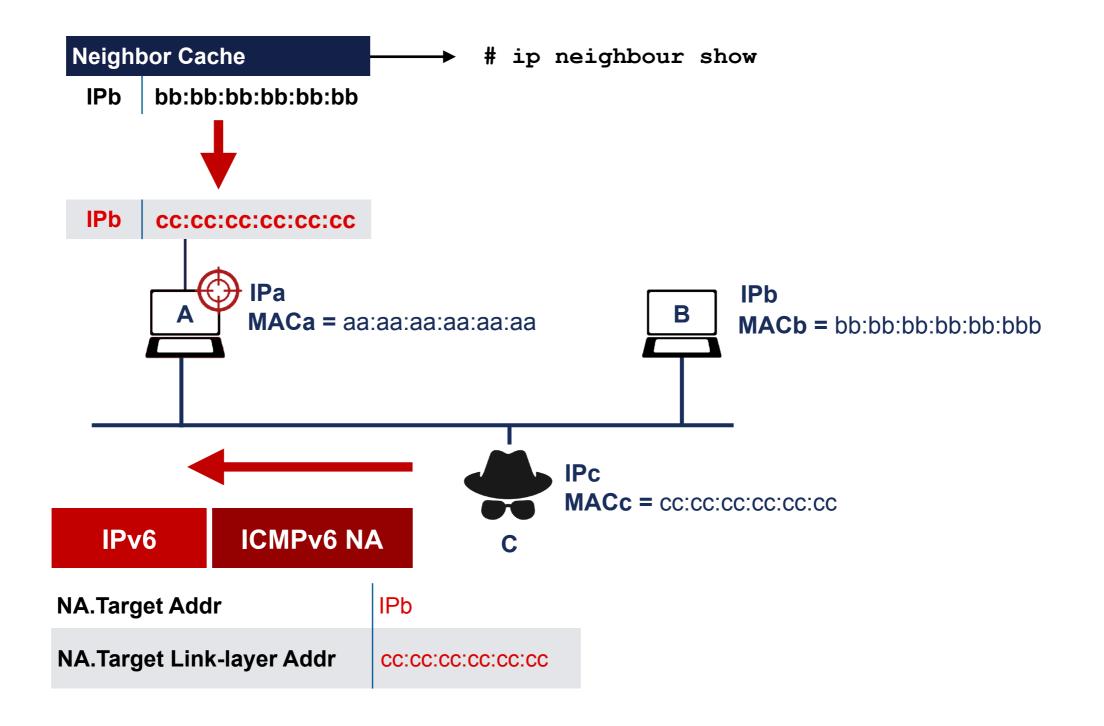

### Malicious Last Hop Router

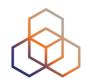

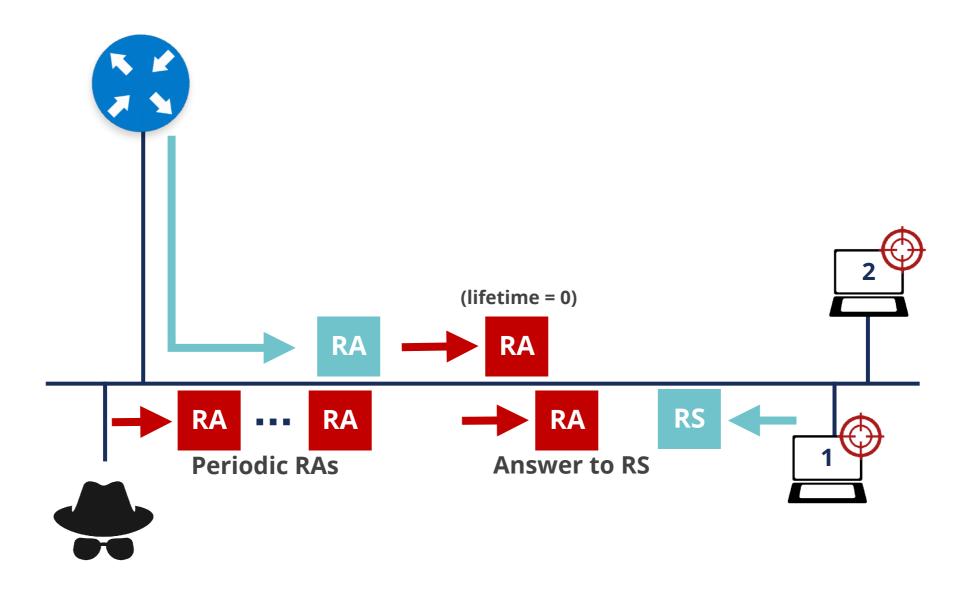

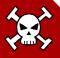

## **Bogus On-Link Prefix**

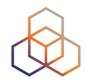

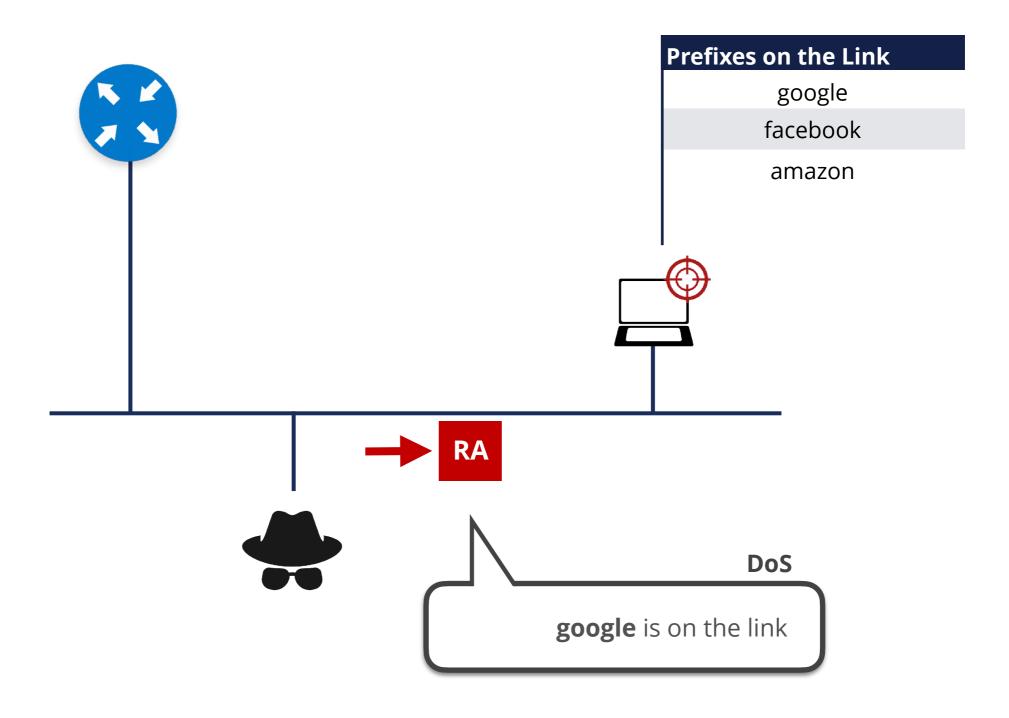

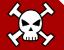

# Bogus Address Configuration Prefix 🥨

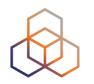

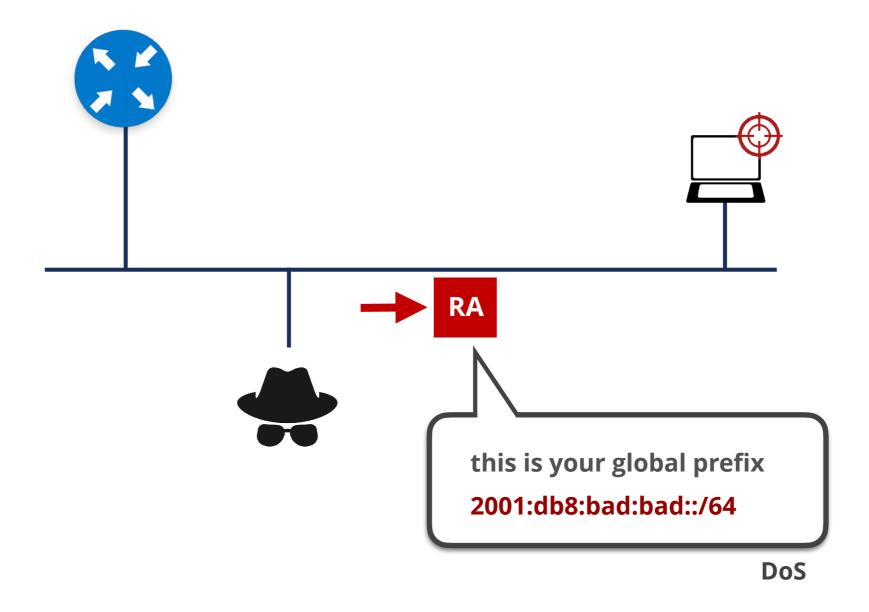

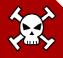

### Parameter Spoofing: Hop Limit

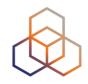

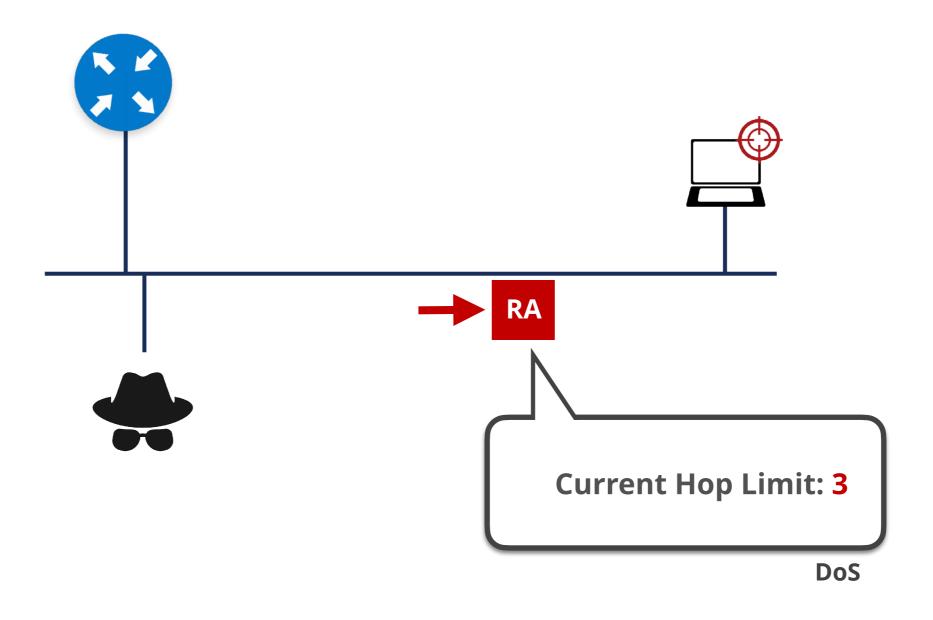

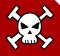

## Parameter Spoofing: DHCPv6

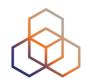

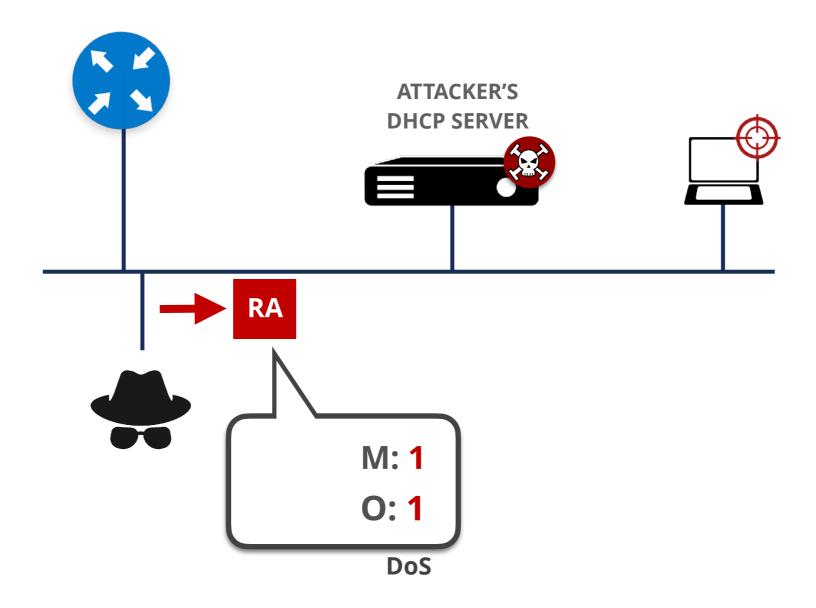

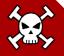

### **Spoofed Redirect Message**

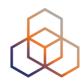

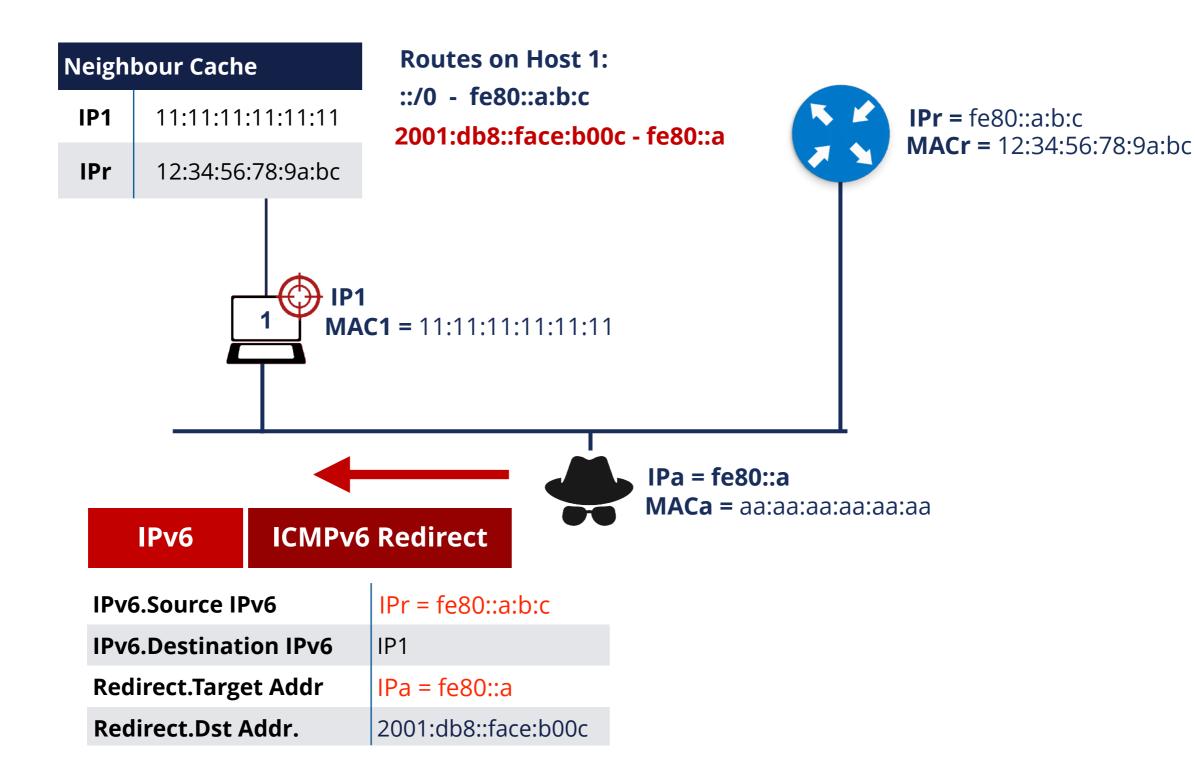

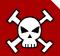

### **Neighbour Discovery DoS Attack**

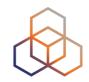

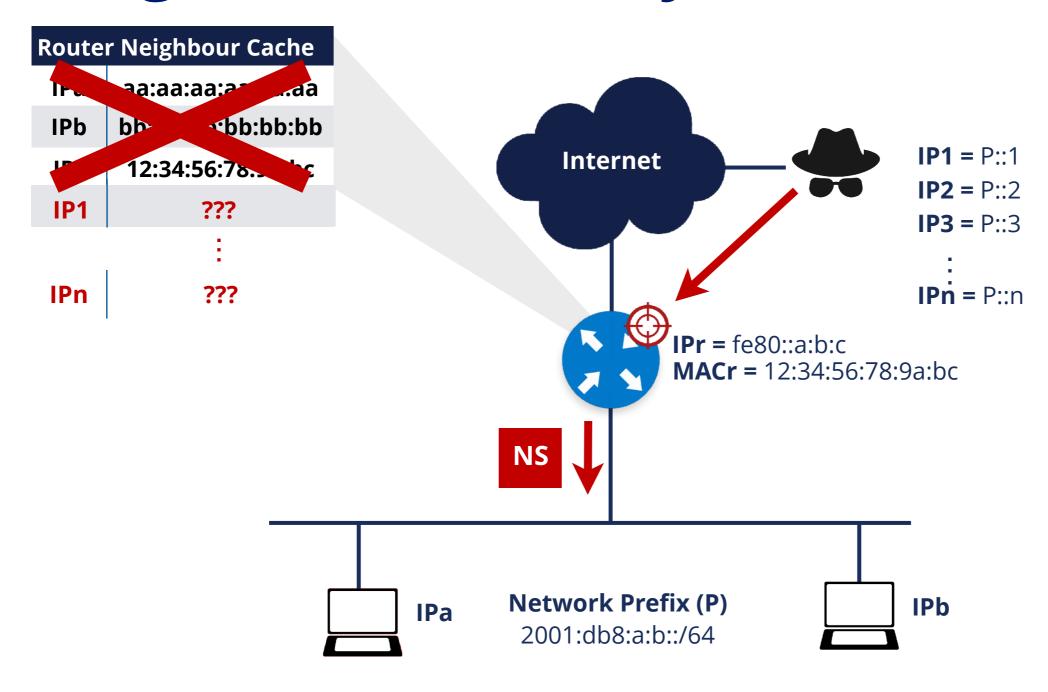

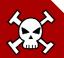

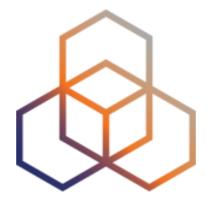

NDP

Exercise 3.2-b

### **Exercise 3.2-b NDP**

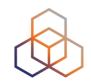

Description: Send RA messages to perform attacks

#### Goals:

- Practice with Scapy tool
- Use RA messages to perform attacks on a link

• Time: 20 minutes

#### Tasks:

Send RA messages with bogus address configuration prefix

### First Hop Security

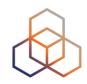

- Security implemented on switches
- There is a number of techniques available:
  - RA-GUARD
  - IPv6 Snooping (ND inspection + DHCPv6 Snooping)
  - IPv6 Source / Prefix Guard
  - IPv6 Destination Guard (or ND Resolution rate limiter)
  - MLD Snooping
  - DHCPv6 Guard

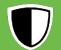

## **IPv6 Snooping**

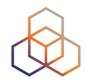

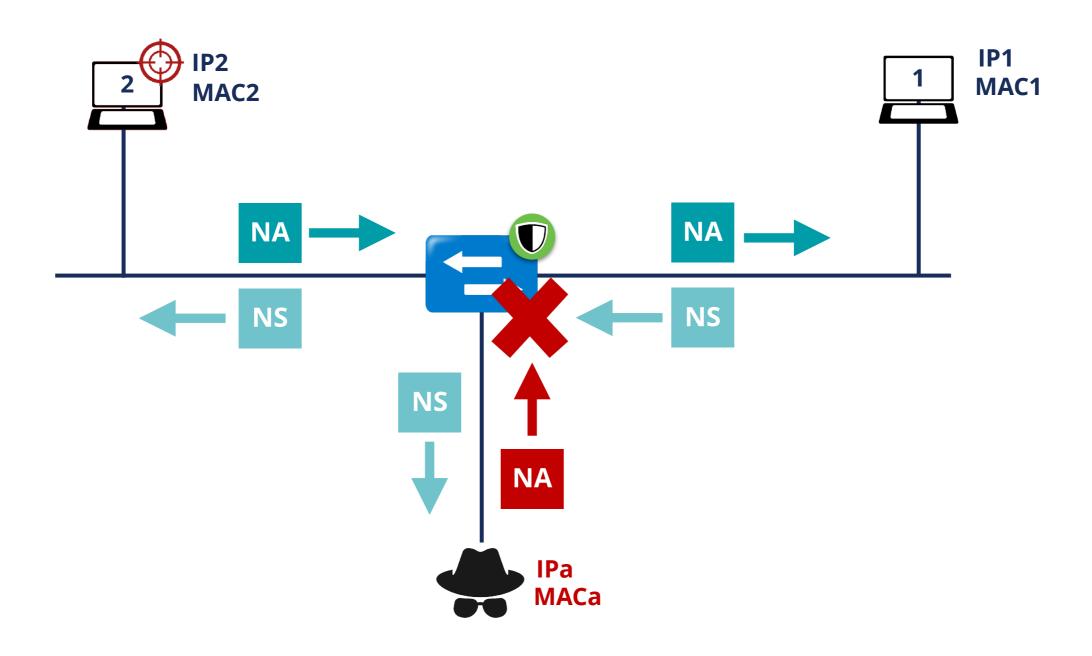

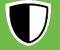

### **IPv6 Source / Prefix Guard**

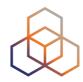

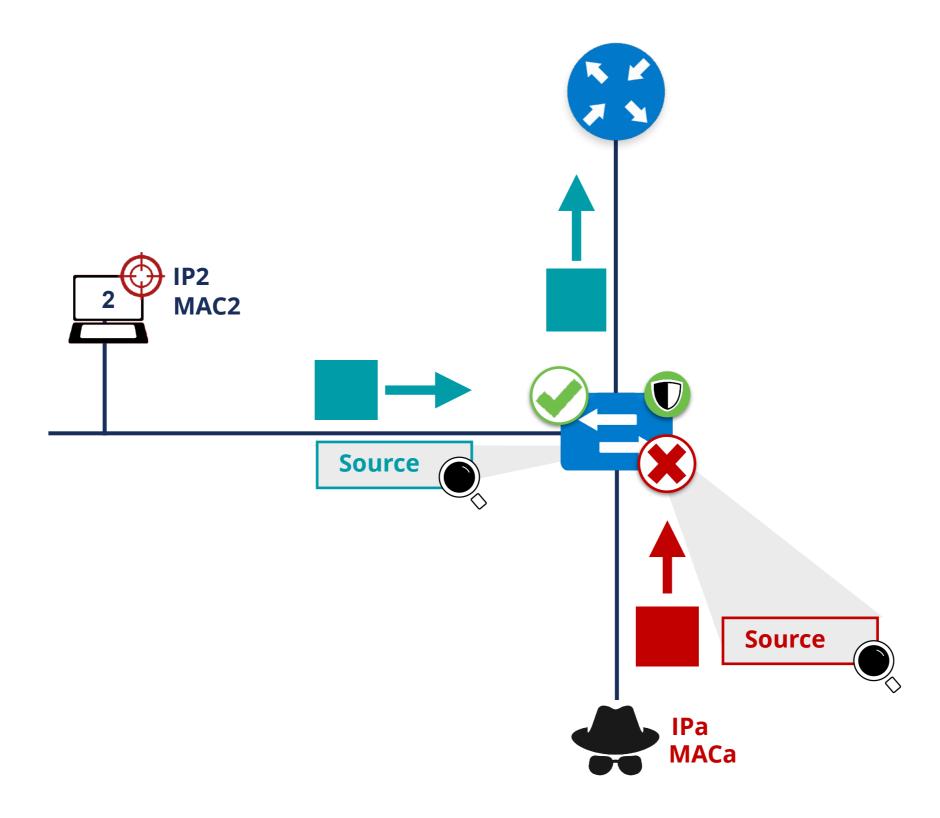

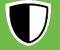

### **IPv6 Destination Guard**

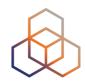

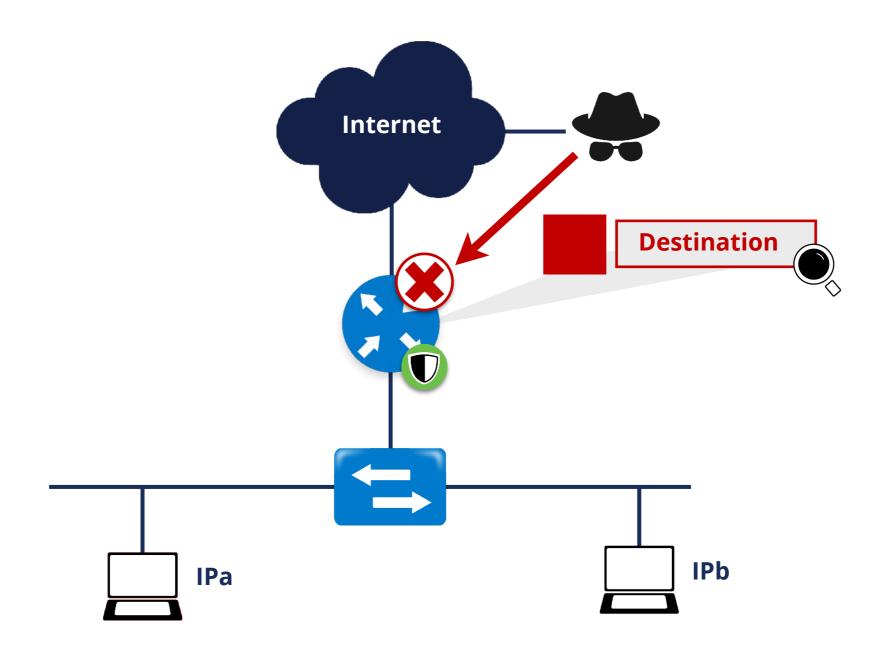

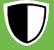

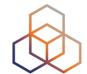

## Rogue Router Advertisements

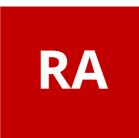

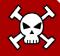

### **Rogue RA Solutions**

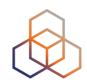

1)—

**Link Monitoring** 

(2)

**SEND** 

3

MANUAL CONFIGURATION

+ Disable Autoconfig

4

**Host Packet Filtering** 

5

**Router Preference Option** 

[RFC4191]

6

**ACLs on Switches** 

7

RA Snooping on Switches (RA GUARD)

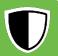

### RA-GUARD [RFC6105]

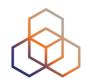

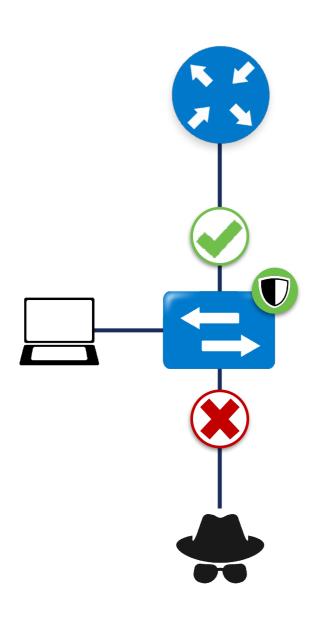

- Easiest available solution
- Only allows RAs on legitimate ports on L2 switches

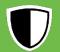

### Implementing RA-GUARD

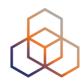

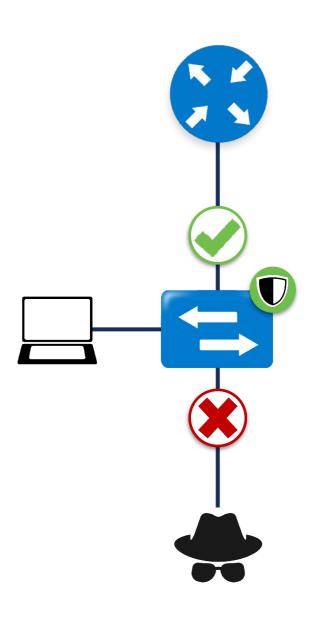

#### **Stateless RA Guard**

Decision based on RA message or static configuration

#### Stateful RA Guard

Learns dynamically

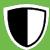

### Filtering

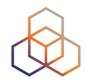

Use Access Control Lists (ACLs) in switches

#### Switches need to understand

#### **Ethernet**

Ethertype 0x86DD for IPv6

Source/destination MAC address

#### IPv6

Version 6

Source/destination IPv6 address

Next Header

#### **ICMPv6**

ICMPv6 Type and Code

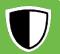

## Filtering Example

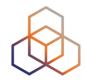

```
(config)#ipv6 access-list RA-GUARD
(config-ipv6-acl)#sequence 3 deny icmp any any router-advertisement
(config-ipv6-acl)#sequence 6 permit ipv6 any any

(config-ipv6-acl)#exit

(config)#interface FastEthernet0/5
(config-if)#ipv6 traffic-filter RA-GUARD in
```

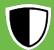

### **Conclusions / Tips**

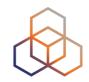

- NDP is an important, powerful and vulnerable protocol
- Recommended: use available solutions to protect NDP
- Detection (IDS/IPS) can be easier and recommended

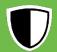

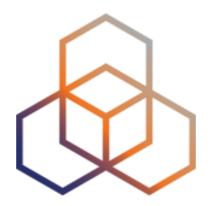

# MLD

Section 3.3

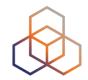

- MLD (Multicast Listener Discovery) is:
  - Multicast related protocol, used in the **local link**
  - Two versions: MLDv1 and MLDv2
  - Uses ICMPv6
  - Required by NDP and "IPv6 Node Requirements"
  - IPv6 nodes use it when joining a multicast group

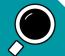

### MLDv1

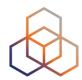

#### **QUERY**

Router asks for listeners

General

Specific

#### **REPORT**

Listeners report themselves

### DONE

Listeners indicate that they're done

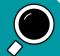

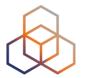

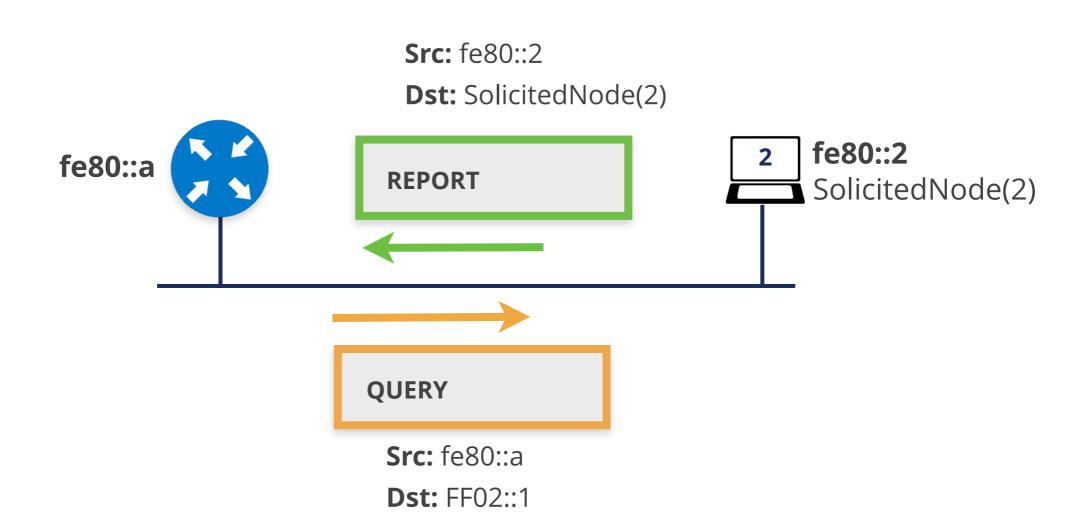

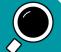

### MLDv2

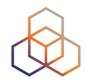

- Mandatory for all IPv6 nodes (MUST) [RFC8504]
- Interoperable with MLDv1
- Adds Source-Specific Multicast filters:
  - Only accepted sources
  - Or all sources accepted **except** specified ones

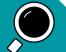

### MLDv2

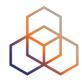

#### **QUERY**

Router asks for listeners

General

Specific Multicast Address

Specific Multicast
Address and Source

#### **REPORT-v2**

Current state

State change (filter/sources)

*Sent to FF02::16* 

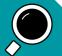

### **MLD Details**

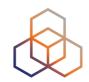

- Nodes MUST process QUERY to any of its unicast or multicast addresses
- MLDv2 needs all nodes using MLDv2
- All OSs join (REPORT) to the Solicited Node addresses

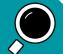

## **MLD Flooding**

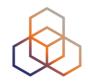

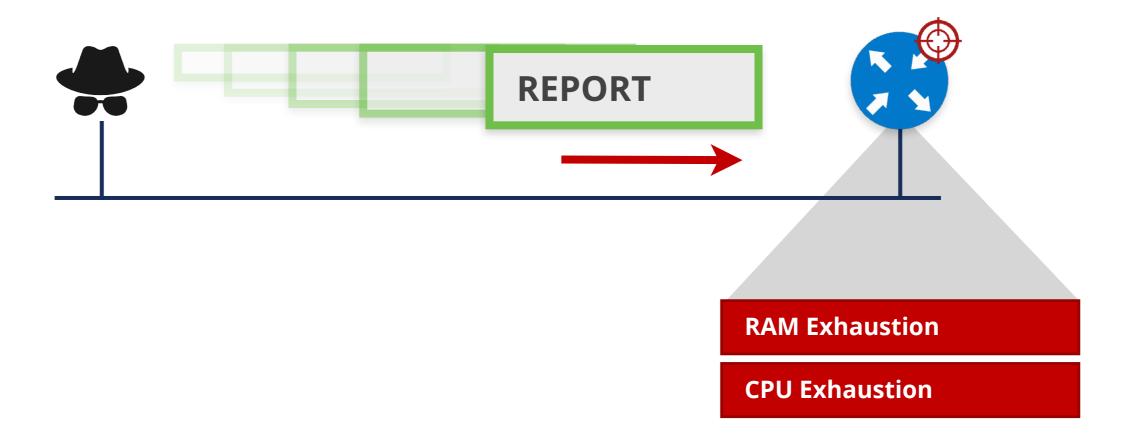

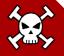

## **MLD Flooding**

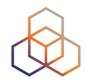

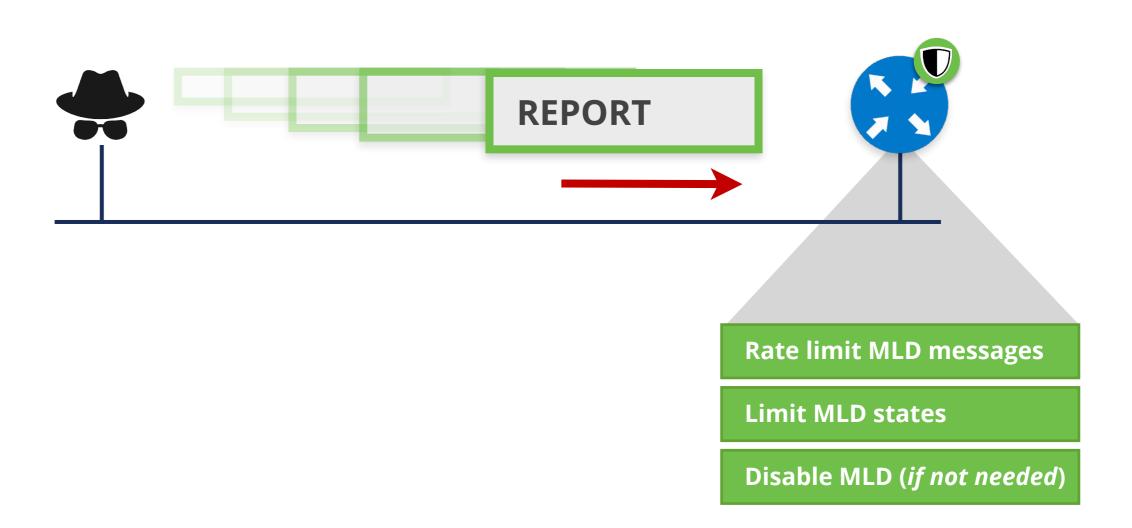

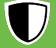

## **MLD Traffic amplification**

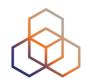

**Several REPORTs for each QUERY** 

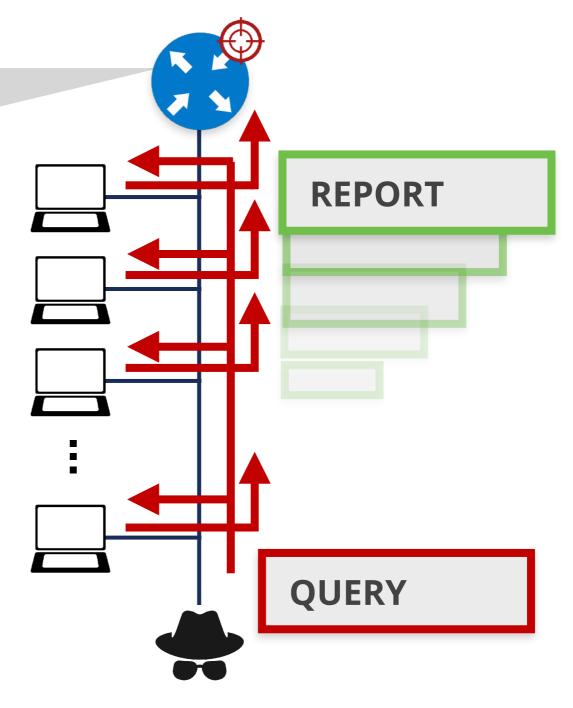

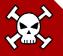

## **MLD Traffic amplification**

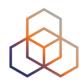

**Rate limit MLD messages** 

Disable MLD (if not needed)

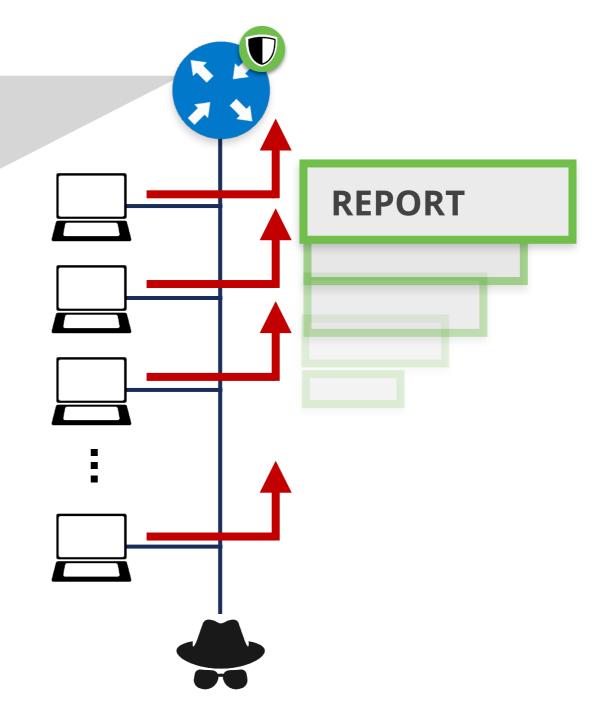

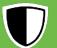

## Passive MLD Scanning

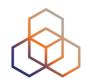

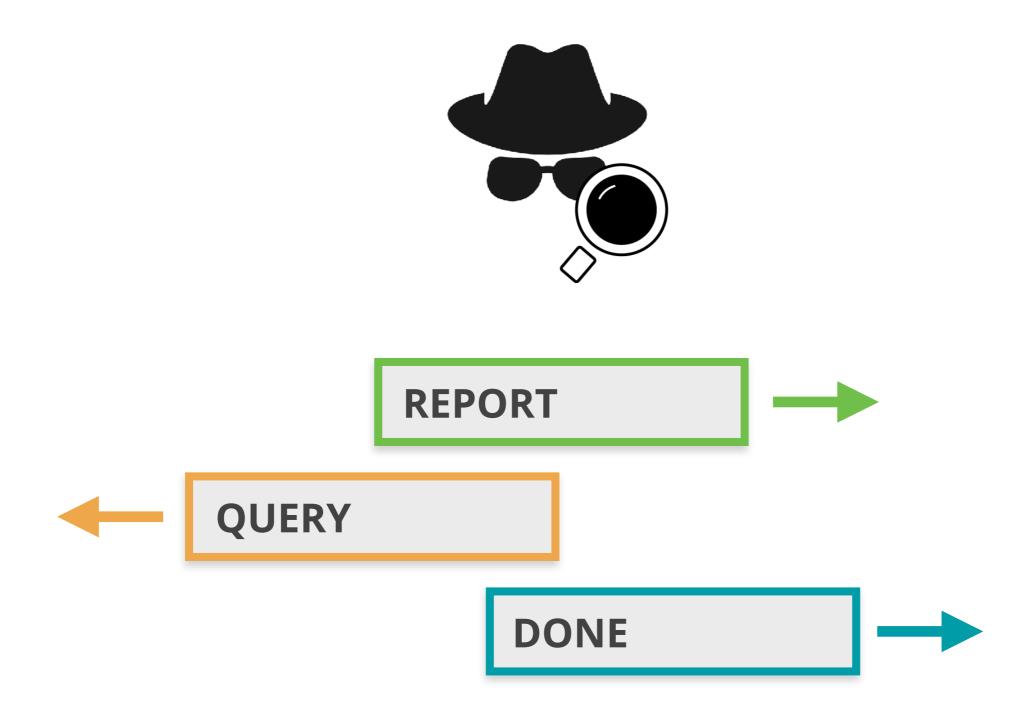

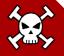

## **Active MLD Scanning**

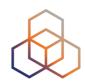

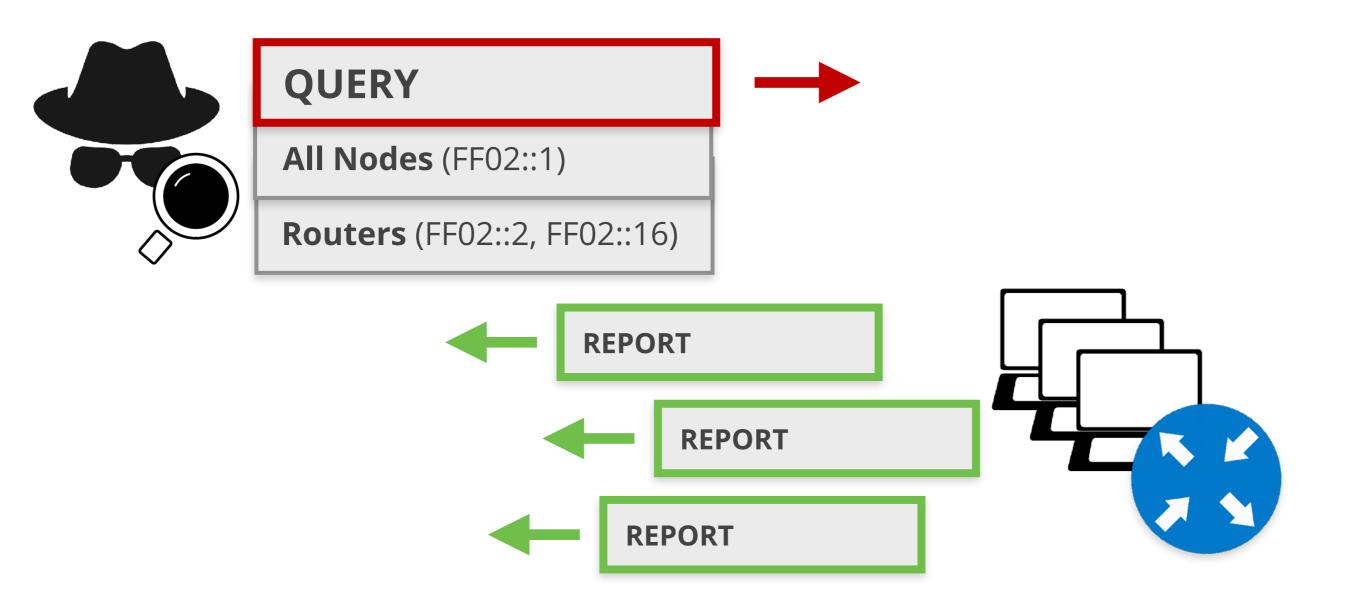

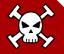

## **Built-in MLD Security**

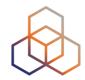

#### **MLD Message**

Source: Link local address only

**Hop Limit** = 1

Router Alert option in Hop-by-Hop EH

Discard non-compliant messages

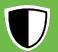

## **MLD Snooping**

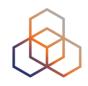

RFC4541

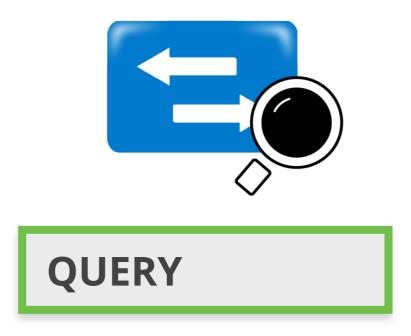

Only allow multicast traffic on ports with listeners

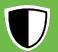

#### **MLD Protection on Switches**

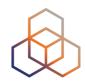

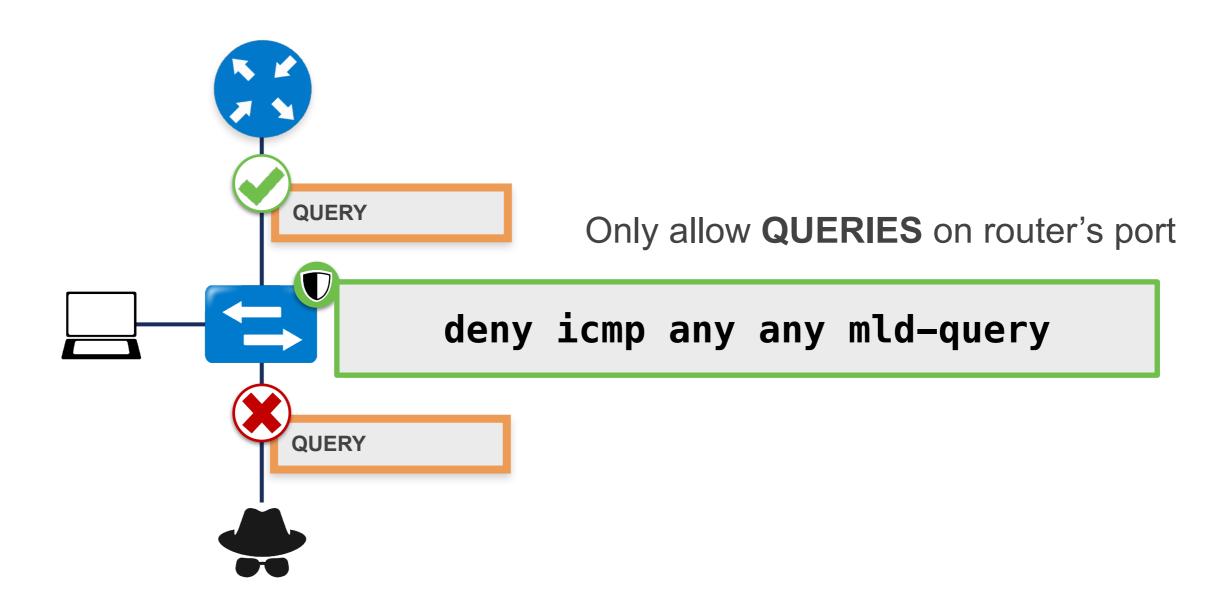

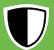

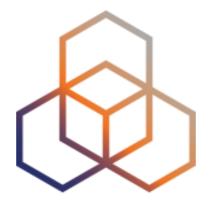

MLD

Exercise 3.3

#### **Exercise 3.3 MLD**

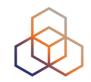

Description: Network scanning using MLD

#### Goals:

- Know about a new tool: Chiron
- Learn how to use Chiron to scan a network using MLD
- Time: 10 minutes
- Tasks:
  - Scan your network using MLD Query message

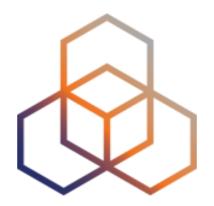

## DNS

Section 3.4

## **IPv6 DNS Configuration Attacks**

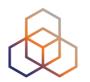

Attacker becomes the DNS server of the victim using:

**NDP** 

Man-in-the-Middle

Neighbor Cache Poisoning **Autoconfiguration** 

SLAAC

DHCPv6

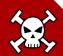

#### **IPv6 DNS Configuration Attacks**

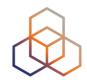

Depending on answers to DNS queries

Man-in-the-Middle

**DoS Attack** 

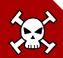

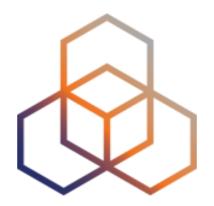

## DHCPv6

Section 3.5

#### Introduction

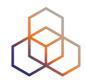

Similar to IPv4

Client / Server

**UDP** 

**Uses Relays** 

Message names change SOLICIT

**REQUEST** 

**ADVERTISE** 

**REPLY** 

. . .

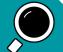

#### **Multicast in DHCPv6**

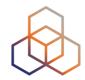

Servers and relays listen on multicast addresses

All DHCP Relay Agents and Servers FF02::1:2

All DHCP Servers

FF05::1:3

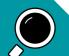

#### **How DHCPv6 works**

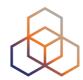

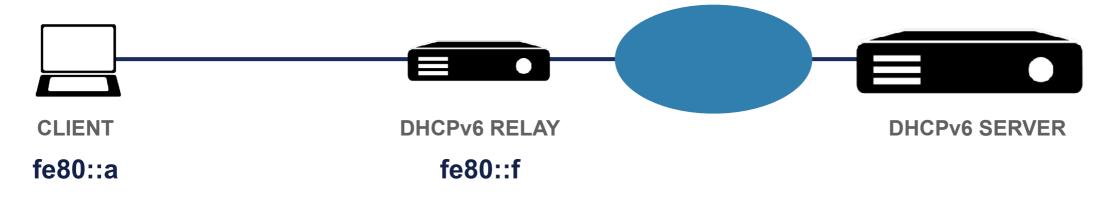

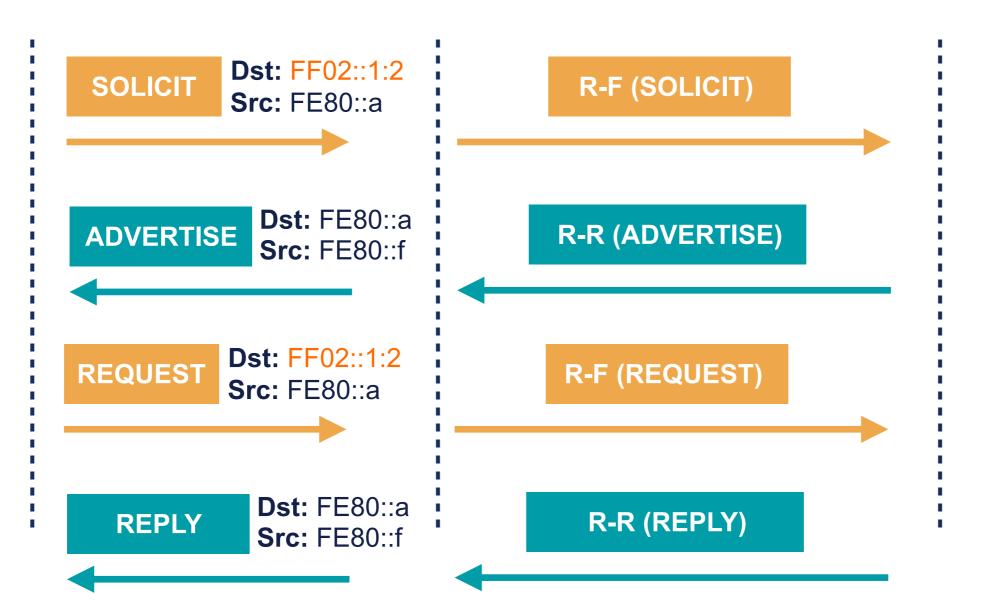

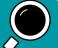

### Triggering the use of DHCP

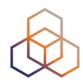

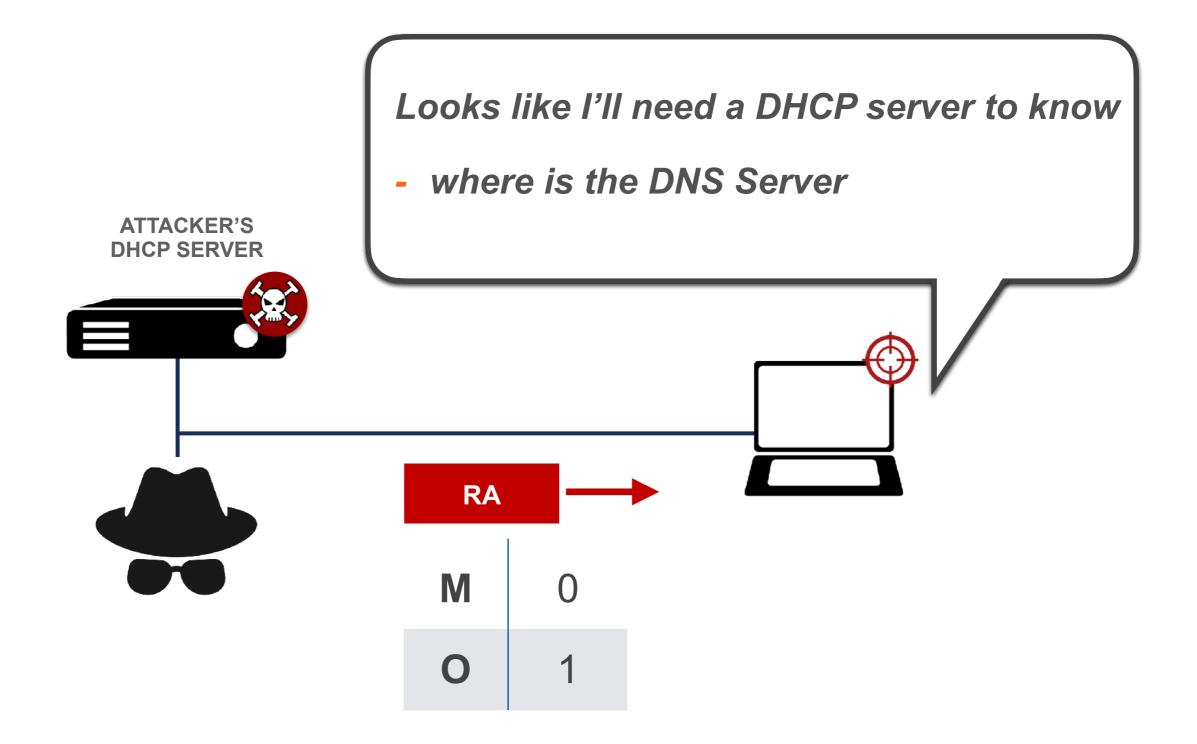

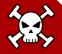

#### **Privacy Considerations**

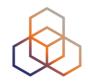

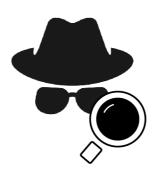

# Client information can be obtained from IDs like the MAC from Client-ID

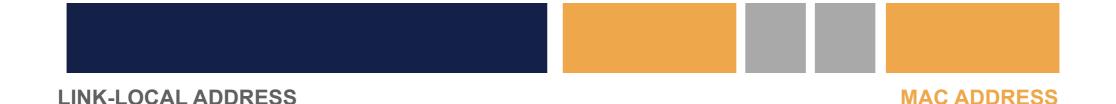

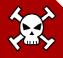

#### **Privacy Considerations**

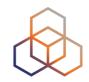

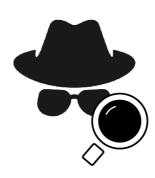

Server address assignment strategies:

- Iterative: scanning easier
- Identifier-based: easier to track activity
- Hash: better, but still allows activity tracking
- Random: better privacy

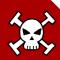

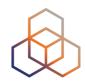

Answers before legitimate server

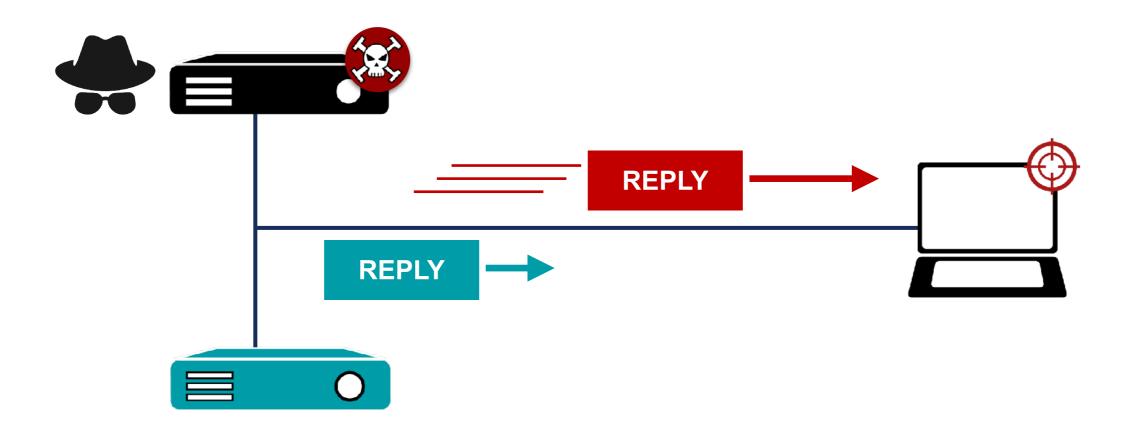

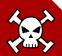

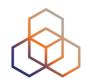

#### **DHCP Exhaustion Attack**

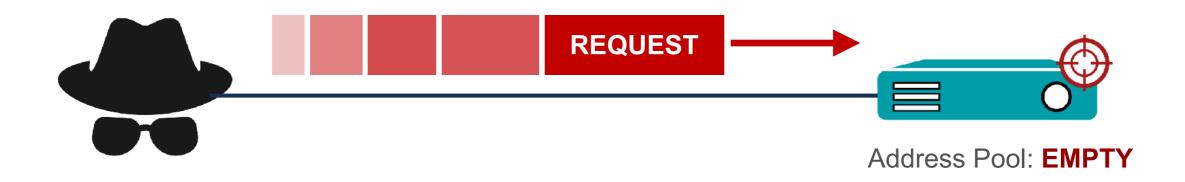

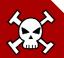

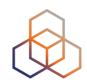

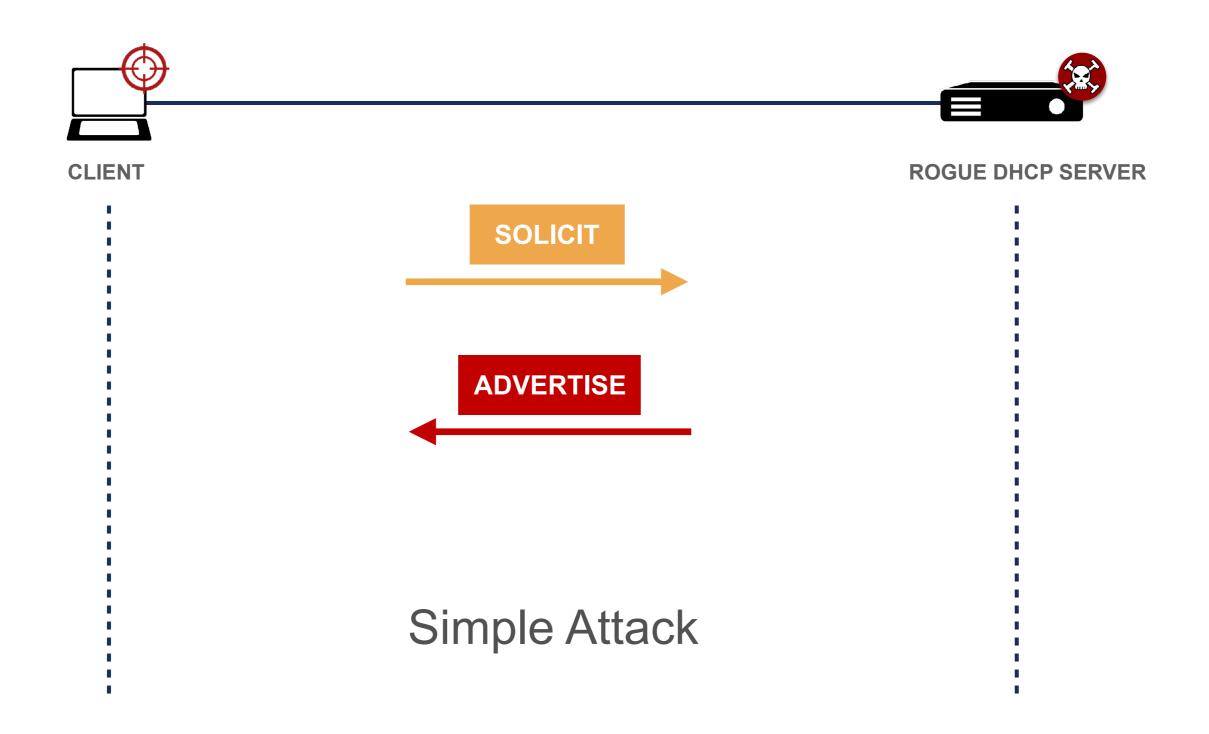

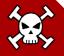

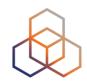

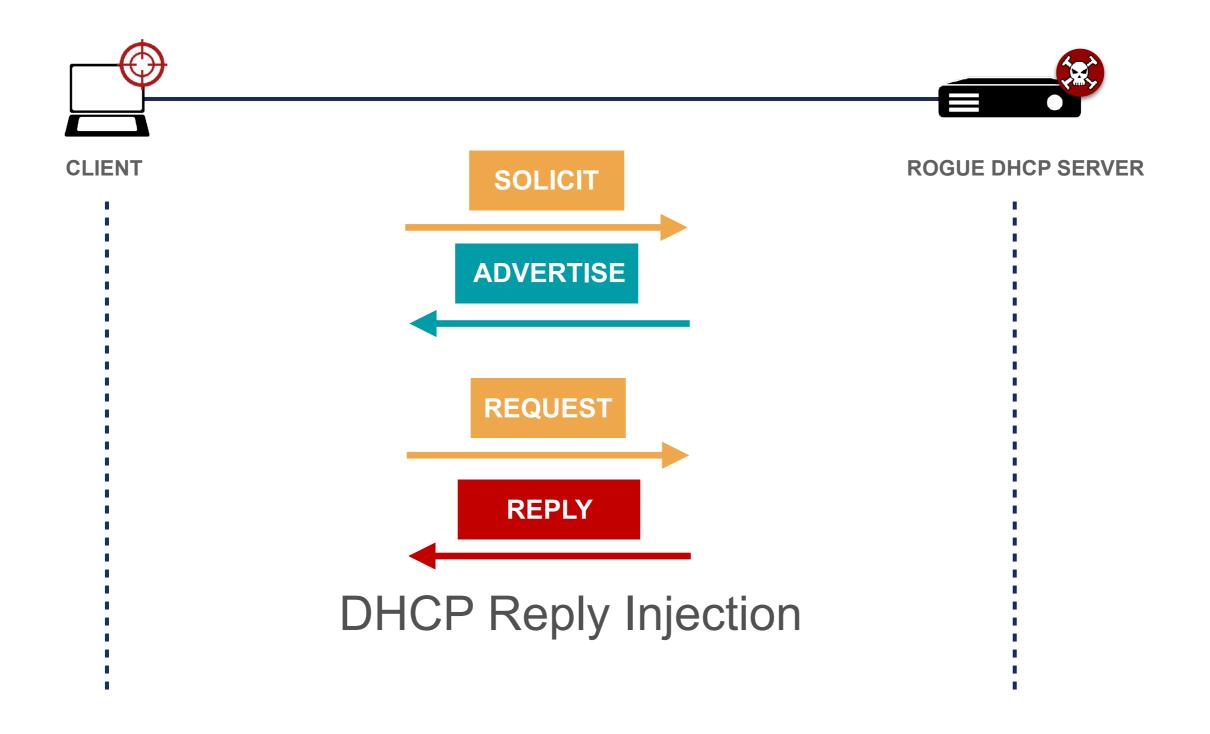

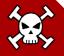

#### **DHCPv6 Solutions**

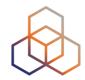

RFC8415 - Security Considerations

recommends RFC8213 - IPSec with Encryption

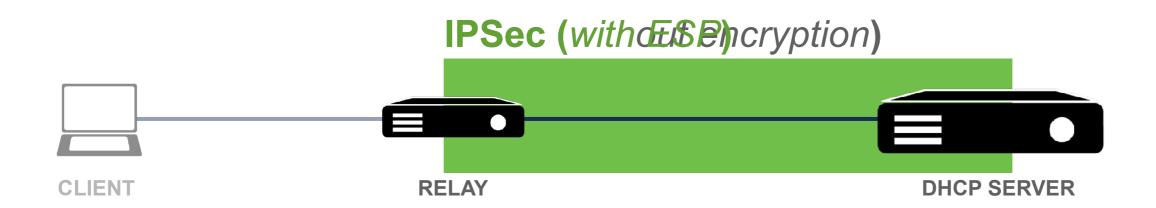

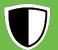

#### **DHCPv6 Solutions**

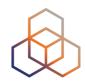

#### Secure DHCPv6 (with encryption)

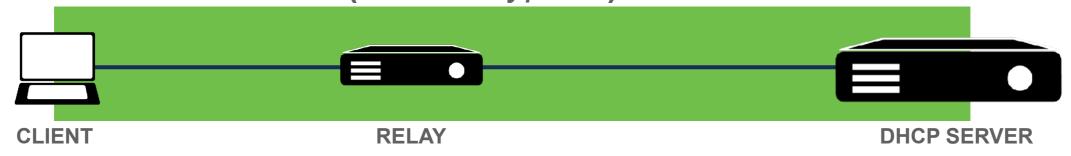

End-to-end encryption
Public key cryptography
Authentication

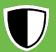

#### **DHCPv6 Shield**

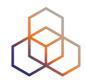

**RFC7610** 

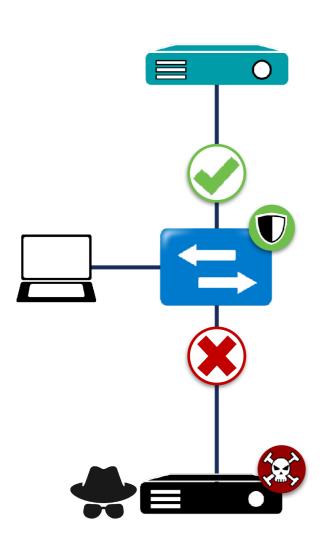

- Protects clients only
- Implemented on L2 switches
- DHCPv6 Guard is vendor implementation

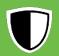

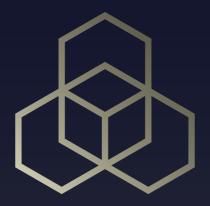

# IPv6 Filtering

Section 4

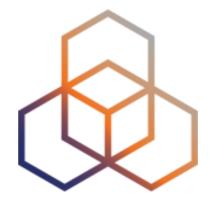

# Filtering IPv6 Traffic

Section 4.1

## Filtering in IPv6 is very Important!

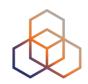

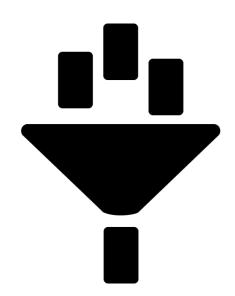

- Global Unicast Addresses
- A good addressing plan

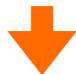

Easier filtering!

#### New Filters to Take Into Account

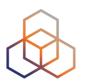

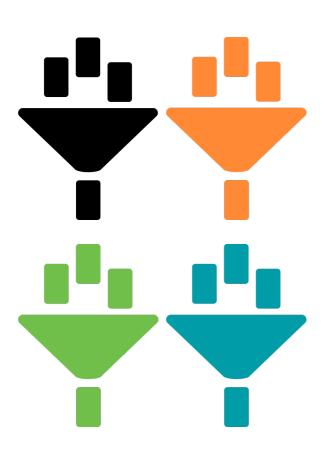

- ICMPv6
- IPv6 Extension Headers
- Fragments Filtering
- Transition mechanisms (TMs) / Dual-Stack

## Filtering ICMPv6

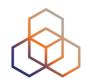

| Type - Code            | Description             | Action                                          |
|------------------------|-------------------------|-------------------------------------------------|
| Type 1 - all           | Destination Unreachable | ALLOW                                           |
| Type 2                 | Packet Too Big          | ALLOW                                           |
| Type 3 - Code 0        | Time Exceeded           | ALLOW                                           |
| Type 4 - Code 0, 1 & 2 | Parameter Problem       | ALLOW                                           |
| Type 128               | Echo Reply              | ALLOW for troubleshoot and services. Rate limit |
| Type 129               | Echo Request            | ALLOW for troubleshoot and services. Rate limit |
| Types 131,132,133, 143 | MLD                     | ALLOW if Multicast or MLD goes through FW       |
| Type 133               | Router Solicitation     | ALLOW if NDP goes through FW                    |
| Type 134               | Router Advertisement    | ALLOW if NDP goes through FW                    |
| Type 135               | Neighbour Solicitation  | ALLOW if NDP goes through FW                    |
| Type 136               | Neighbour Advertisement | ALLOW if NDP goes through FW                    |
| Type 137               | Redirect                | NOT ALLOW by default                            |
| Type 138               | Router Renumbering      | NOT ALLOW                                       |

More on RFC 4890 - https://tools.ietf.org/html/rfc4890

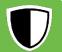

## Filtering Extension Headers

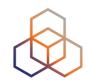

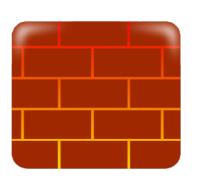

- **Firewalls** should be able to:
  - 1. Recognise and filter some **EHs** (example: **RH0**)
  - 2. Follow the chain of headers
  - 3. Not allow **forbidden combinations** of headers

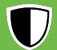

## **Filtering Fragments**

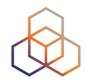

**Upper layer info not in 1**<sup>st</sup> **fragment**  Creates many tiny fragments to go through filtering / detection

Fragments inside fragments

**Several fragment headers** 

Fragmentation inside a tunnel

**External header hides fragmentation** 

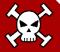

## **Filtering Fragments**

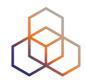

Upper layer info not in 1st Fragment

All header chain should be in the 1st fragment [RFC7112]

Fragments inside fragments

Should not happen in IPv6. Filter them

Fragmentation inside a tunnel

FW / IPS / IDS should support inspection of encapsulated traffic

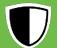

## Filtering TMs / Dual-stack

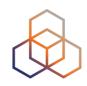

| Technology             | Filtering Rules                                           |
|------------------------|-----------------------------------------------------------|
| Native IPv6            | EtherType 0x86DD                                          |
| 6in4                   | IP proto 41                                               |
| 6in4 (GRE)             | IP proto 47                                               |
| 6in4 (6-UDP-4)         | IP proto 17 + IPv6                                        |
| 6to4                   | IP proto 41                                               |
| 6RD                    | IP proto 41                                               |
| ISATAP                 | IP proto 41                                               |
| Teredo                 | UDP Dest Port 3544                                        |
| Tunnel Broker with TSP | (IP proto 41)    (UDP dst port 3653    TCP dst port 3653) |
| AYIYA                  | UDP dest port 5072    TCP dest port 5072                  |

More on RFC 7123 - https://tools.ietf.org/html/rfc7123

#### **IANA Protocol Numbers -**

https://www.iana.org/assignments/protocol-numbers/protocol-numbers.xhtml

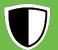

## **IPv6 Packet Filtering**

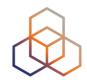

Much more important in IPv6

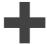

**Common IPv4 Practices** 

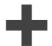

#### **New IPv6 Considerations**

End to End needs filtering

ICMPv6 should be wisely filtered

Filtering adapted to IPv6: EHs, TMs

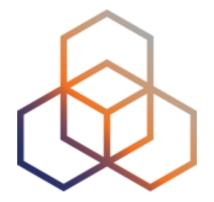

# Filtering IPv6 Traffic

Exercise 4.1

### **Exercise 4.1 IPv6 Packet Filtering**

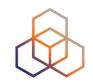

- Description: Configure IPv6 packet filters
- Goals:
  - Understand IPv6 packet filtering
  - Learn how to use ip6tables on Linux hosts
- Time: 20 minutes
- Tasks:
  - Configure IPv6 packet filtering rules

# 4.1: IPv6 Packet Filtering - Redirect

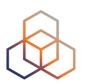

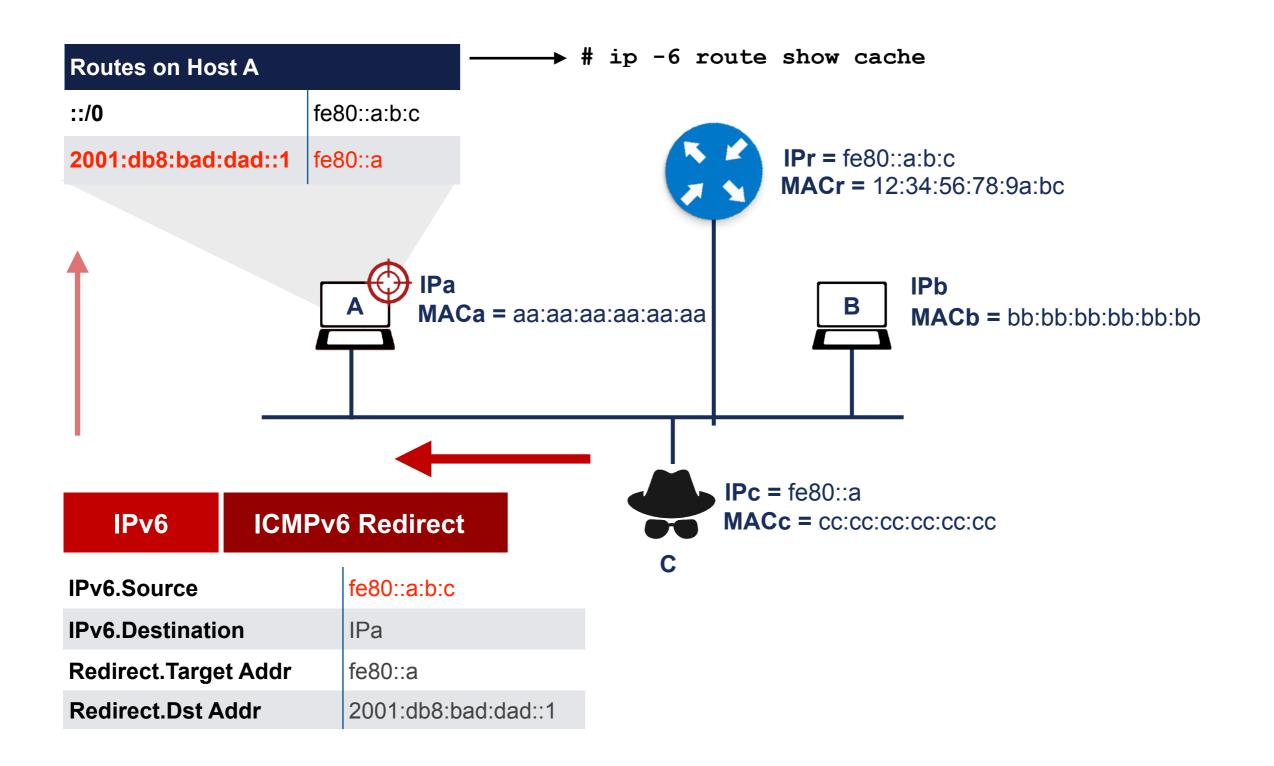

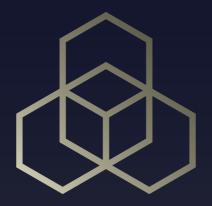

# Internet Wide IPv6 Security

Section 5

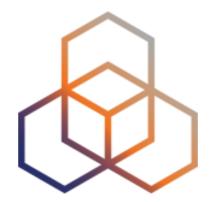

# DDoS

Section 5.1

## **DDoS attacks in IPv6?**

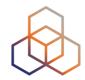

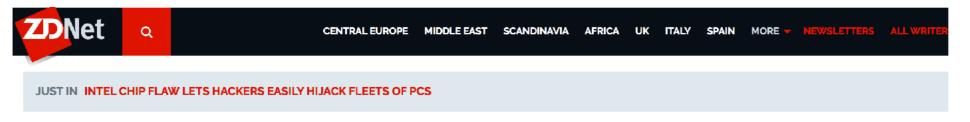

# First IPv6 Distributed Denial of Service Internet attacks seen

You know IPv6 must finally be making it: The first IPv6 Distributed Denial of Service Internet attacks have been spotted in the wild.

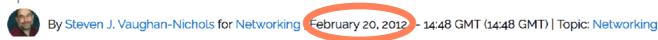

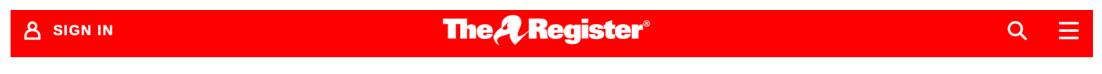

**{\* NETWORKS \*}** 

# It's begun: 'First' IPv6 denial-of-service attack puts IT bods on notice

Internet engineers warn this is only the beginning

**Kieren McCarthy in San Francisco** 

Sat 3 Mar 2018 // 09:30 UTC

## **DDoS factors related with IPv6**

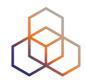

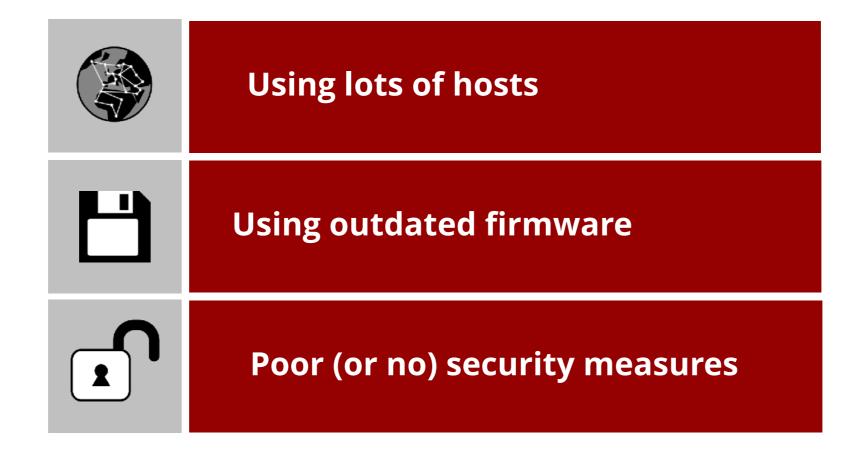

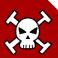

# **DDoS factors related with IPv6**

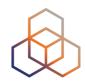

| <b>Filter traffic</b> Don't allow access to all IPv6 addresses |
|----------------------------------------------------------------|
| Update firmware                                                |
| Use security measures for IPv6                                 |
| Ingress / Egress filtering and RPF                             |
| Hierarchical IPv6 address assignment                           |

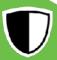

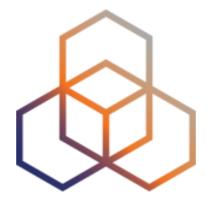

# IPv6 Transition Mechanisms

Section 5.2

# Temporary solution...

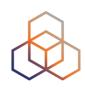

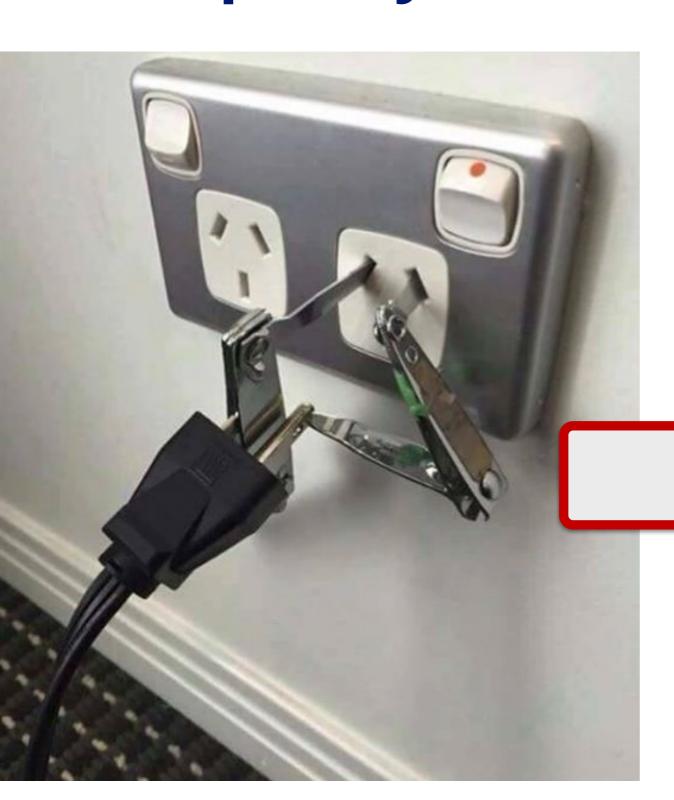

With security risks!

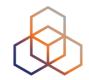

- In IPv4-only infrastructure expect dual-stack hosts:
  - VPNs or tunnels
  - Undesired local IPv6 traffic
  - Automatic Transition Mechanisms
  - Problems with rogue RAs

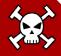

# **Dual-stack**

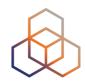

| Bigger attack surface                  | Protect IPv6 at the same level as IPv4 |
|----------------------------------------|----------------------------------------|
| GUA Addresses                          | Filter end-to-end IPv6 properly        |
| Use one IP version to attack the other | Don't trust "IPv4-only"                |

# Tunnelling

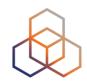

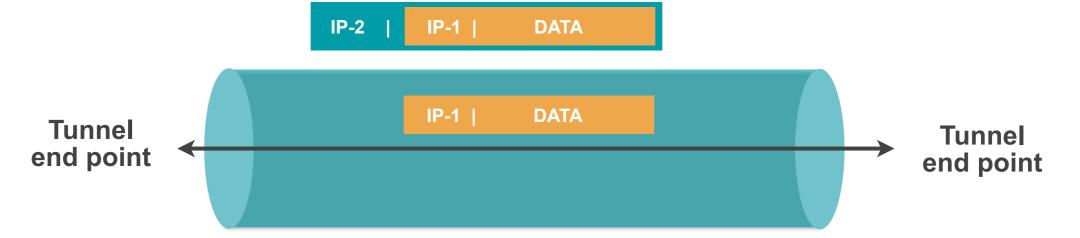

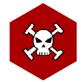

## Attackers need knowledge of

- Version of IP-1 and IP-2
- Tunnel end points addresses
- Tunneling protocol

To create tailor-made packets for

- Traffic Injection
- Unauthorised use
- Reflection attack
- Loop attack

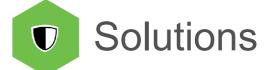

- Filtering
- Authentication

# **Translation**

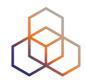

| IPSec can't be used end-to-end             |                                                                      |  |  |
|--------------------------------------------|----------------------------------------------------------------------|--|--|
| DNSSEC can't be used with DNS64            |                                                                      |  |  |
| Reflection attack                          | Must support filtering                                               |  |  |
| IP pool depletion attack                   | Implementations should protect themselves against exhaustion attacks |  |  |
| ALG (Application Level Gateway) CPU Attack |                                                                      |  |  |

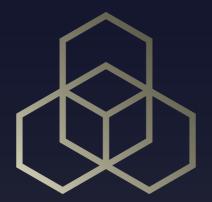

# IPv6 Security Tips and Tools

Section 6

# Introduction

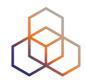

| 1 | Best security tool is knowledge                                                   |
|---|-----------------------------------------------------------------------------------|
| 2 | IPv6 security is a moving target                                                  |
| 3 | IPv6 is happening: need to know about IPv6 security                               |
| 4 | Cybersecurity challenge: Scalability IPv6 is also responsible for Internet growth |

# **Tips**

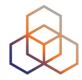

- IPv6 quite similar to IPv4, many reusable practices
- IPv6 security compared with IPv4:

No changes with IPv6

**Changes with IPv6** 

**New IPv6 issues** 

# Up to date information

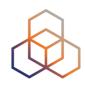

| Information<br>category      | Standardisation<br>Bodies                 | Vulnerabilities<br>Databases                                                     | Security<br>Tools                                                                                                  | Cybersecurity<br>Organisations                                                                            | Vendors                                                                                                   | Public Forums                                          |
|------------------------------|-------------------------------------------|----------------------------------------------------------------------------------|----------------------------------------------------------------------------------------------------|----------------------------------------------------------------------------------------------------|----------------------------------------------------------------------------------------------------|--------------------------------------------------------|
| Sub-categories               | IETF, 3GPP,<br>Broadband<br>Forum         |                                                                                  | Vulnerability<br>Scanners                                                                                          | CSIRTs / CERTs<br>Gov. / LEAs                                                                             |                                                                                                    | Mailing Lists Groups of Interest Security Events       |
| Information in this category | Security considerations                   | Vulnerability ID<br>(CVE-ID, other)                                              | Vulnerability ID<br>(CVE-ID, other)                                                                                | Vulnerability ID (CVE-ID, other)                                                                          | Vulnerability ID<br>(CVE-ID, other)                                                                       | "0 Day"<br>vulnerabilities                             |
| tins category                | Protocol updates Security recommendations | Severity (CVSS, other)  Description  Affected systems  Solutions and workarounds | Severity (CVSS, other)  Description  Affected systems  Solutions and workarounds  Affected devices in your network | Severity (CVSS, other)  Description  Affected systems  Solutions and workarounds  "0 Day" vulnerabilities | Severity (CVSS, other)  Description  Affected systems  Solutions and workarounds  "0 Day" vulnerabilities | News Trends Lessons learned                            |
| Examples                     | RFCs, I-Ds                                | NVD, CVE                                                                         | OpenVAS                                                                                                    | CERT-EU<br>ENISA<br>EUROPOL/EC3                                                                           | Cisco, Juniper,<br>MS, Kaspersky,<br>etc.                                                                 | NOGs, IETF, IPv6<br>Hackers, Reddit,<br>Troopers, etc. |

# **Examples**

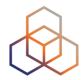

#### Manual

**CVE** 

cve.mitre.org/cve/search\_cve\_list.html

Search for: ICMPv6 windows

NVD

https://nvd.nist.gov/vuln/search

Search for: CVE-2020-16899

Go to vendor's link

#### **Automated**

## **OpenVAS**

| Name ▼                           |          | Status          | Reports | Last Report                    | Severity    |
|----------------------------------|----------|-----------------|---------|--------------------------------|-------------|
| Windows Workgroup Test           | 69       | Stopped at 2 %  | 1       |                                |             |
| Windows Domain Test              | 69       | Stopped at 2 %  | 1       |                                |             |
| DMZ Mail Scan                    | 69       | Container       |         |                                |             |
| EulerOS Scan                     | 69       | Stopped at 22 % | 74      | Thu, Dec 26, 2019 6:00 AM UTC  | 10.0 (High) |
| TLS Map Scan                     | <b>4</b> | Done            | 1       | Fri, Dec 27, 2019 1:38 PM UTC  | 0.0 (Log)   |
| Metasploitable Test - GSM Master | 69       | Done            | 1       | Fri, Jan 3, 2020 11:29 AM UTC  | 10.0 (High) |
| DMZ Mail Scan 2                  | 69       | New             |         |                                |             |
| system discovery                 | 69       | Done            | 1       | Fri, Dec 20, 2019 10:29 AM UTC | 0.0 (Log)   |

## Homework

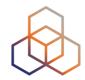

Go to: cert.europa.eu

**Select** language filters

Search for IPv6

optional: configure a subscription

Go to NVD: https://nvd.nist.gov/vuln/search

**Search** for IPv6 + your vendor

# **Security Tools**

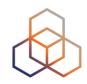

| Type                       | Can be used for                              | Examples                                |  |  |  |
|----------------------------|----------------------------------------------|-----------------------------------------|--|--|--|
|                            | Assessing IPv6 security                      |                                         |  |  |  |
| Packet                     | Testing implementations                      | Scapy, nmap,<br>Ostinato, TRex          |  |  |  |
| Generators                 | Learning about protocols                     |                                         |  |  |  |
|                            | Proof of concept of attacks/protocols        |                                         |  |  |  |
|                            | Understanding attacks and security measures  |                                         |  |  |  |
| Packet Sniffers/ Analyzers | Learning about protocols and implementations | tcpdump, Scapy,<br>Wireshark, termshark |  |  |  |
| Allalyzers                 | Troubleshooting                              | Wilesilark, terrisilark                 |  |  |  |
|                            | Assessing IPv6 security                      |                                         |  |  |  |
| Specialised                | Learning about protocols and implementations | THC-IPV6, The IPv6                      |  |  |  |
| Toolkits                   | Proof of concept of attacks/protocols        | Toolkit, Ettercap                       |  |  |  |
|                            | Learn about new attacks                      |                                         |  |  |  |
| Scanners                   | Finding devices and information              | nman Onan\/\C                           |  |  |  |
| Scarifiers                 | Proactively protect against vulnerabilities  | nmap, OpenVAS                           |  |  |  |
|                            | Understanding attacks and security measures  |                                         |  |  |  |
| IDC/IDC                    | Learning about protocols and implementations |                                         |  |  |  |
| IDS/IPS                    | Assessing IPv6 security                      | Snort, Suricata, Zeek                   |  |  |  |
|                            | Learn about new attacks                      |                                         |  |  |  |

# **Devices Categories (RIPE-772)**

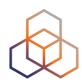

#### Host

**IPSec** (if needed)

**RH0** [RFC5095]

Overlapping Frags [RFC5722]

Atomic Fragments [RFC6946]

NDP Fragmentation [RFC6980]

Header chain [RFC7112]

Stable IIDs [RFC8064][RFC7217] [RFC7136]

Temp. Address
Extensions
[RFC8981]

Disable if not used: LLMNR, mDNS, DNS-SD, transition mechanisms **Switch** 

**HOST+** 

**IPv6 ACLs** 

#### **FHS**

RA-Guard [*RFC6105*]

**DHCPv6** guard

**IPv6** snooping

IPv6 source / prefix guard

IPv6 destination guard

MLD snooping [RFC4541]

**DHCPv6-Shield** [RFC7610]

Router

HOST +

Ingress Filtering and RPF

DHCPv6 Relay [RFC8213]

#### OSPFv3

**Auth.** [RFC4552]

or / and [RFC7166]

#### IS-IS

[RFC5310]

or, less preferred, [RFC5304]

#### **MBGP**

**TCP-AO** [RFC5925]

MD5 Signature Option [RFC2385] Obsoleted

MBGP Bogon prefix filtering

Security Equipment

**HOST+** 

Header chain [RFC7112]

Support EHs Inspection

ICMPv6 fine grained filtering

**Encapsulated Traffic Inspection** 

IPv6 Traffic Filtering

**CPE** 

Router

Security Equipment

**DHCPv6 Server Privacy Issues** 

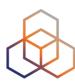

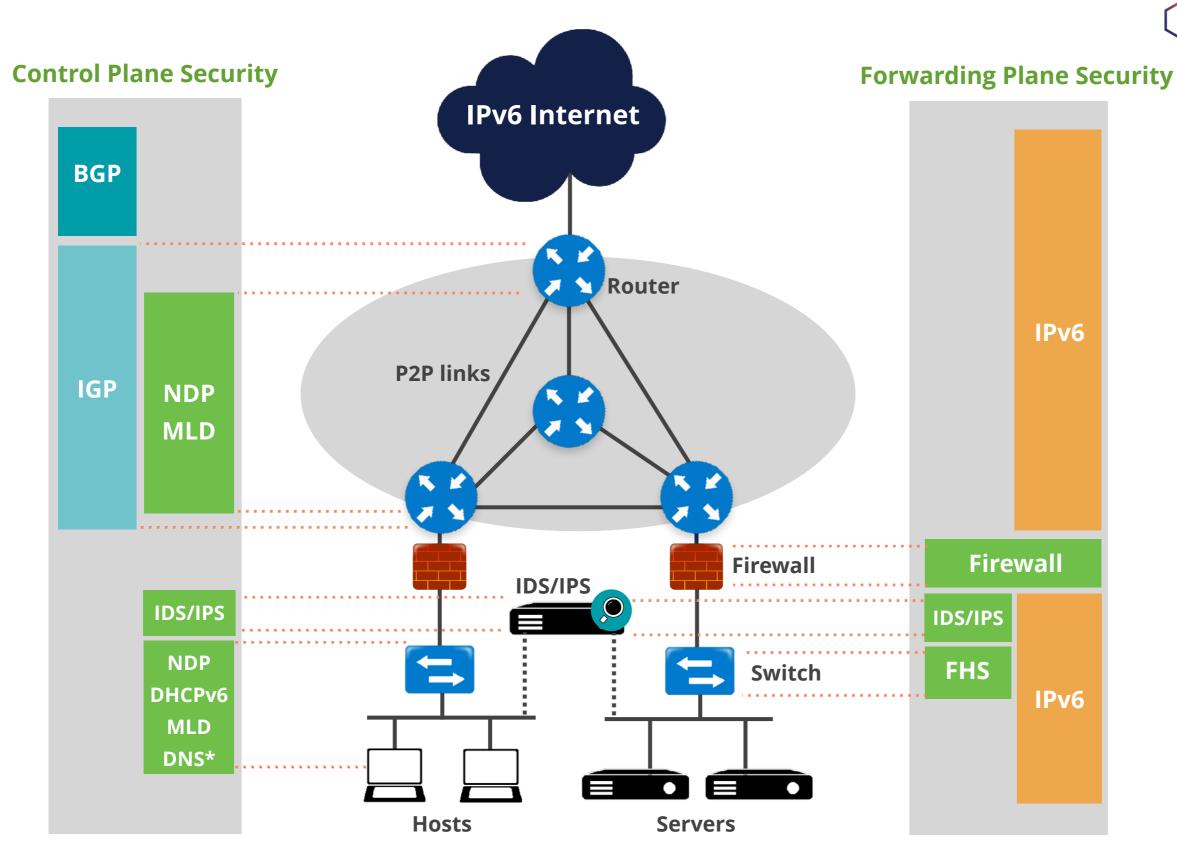

<sup>\*</sup> All Name resolution related protocols

## What's Next in IPv6

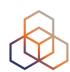

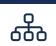

#### **Webinars**

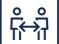

#### Face-to-face

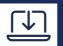

### **E-learning**

# **Examinations**

## Attend another webinar live wherever you are.

- Introduction to IPv6 (2 hrs)
- IPv6 Host Configuration (2 hrs)
- ♣ IPv6 Addressing Plan (1 hr)
- Basic IPv6 Protocol Security (2 hrs)
- IPv6 Associated Protocols (2 hrs)
- IPv6 Security Myths, Filtering and Tips(2 hrs)

#### Meet us at a location near you for a training session delivered in person.

- Basic IPv6 (8.5 hrs)
- Advanced IPv6 (17 hrs)
- ♣ IPv6 Security (8.5 hrs)

## Learn at your own pace at our online Academy.

- IPv6 Fundamentals (15 hrs)
- IPv6 Security (24 hrs)

## Learnt everything you needed? Get certified!

- IPv6 Fundamentals Analyst
- ♣ IPv6 Security Expert

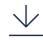

For more info click the link

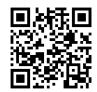

learning.ripe.net

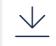

For more info click the link helow

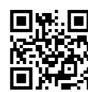

academy.ripe.net

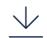

For more info click the link

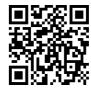

getcertified.ripe.net

# We want your feedback!

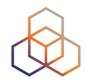

What did you think about this course?

Take our survey at:

https://www.ripe.net/feedback/v6s/

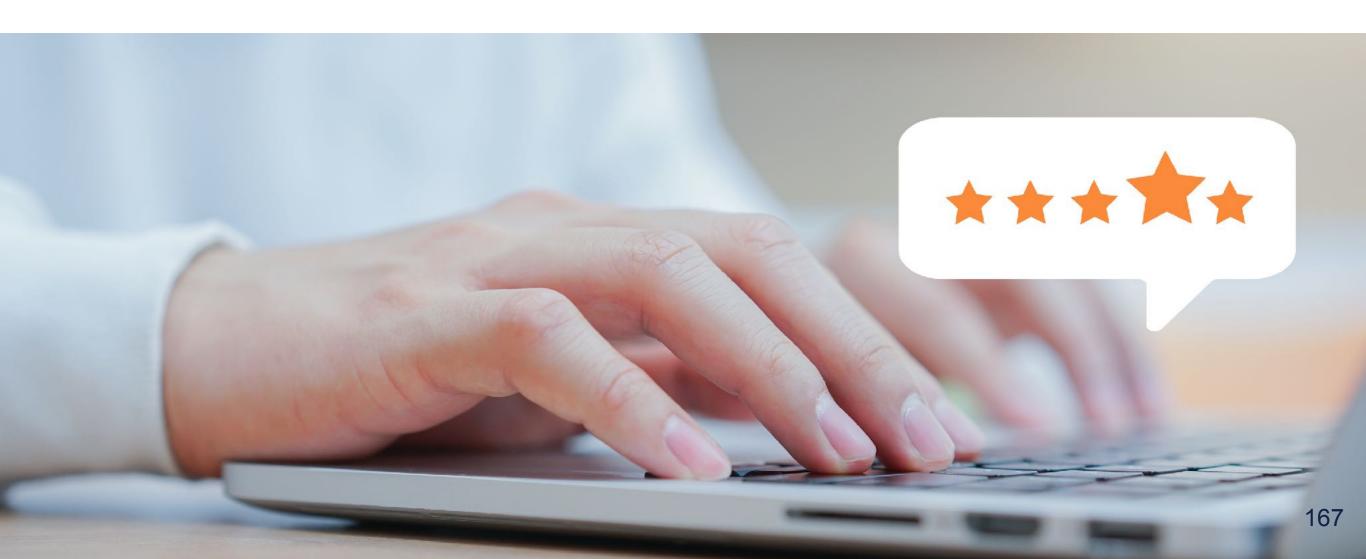

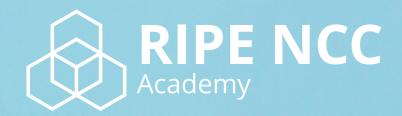

Learn something new today!

academy.ripe.net

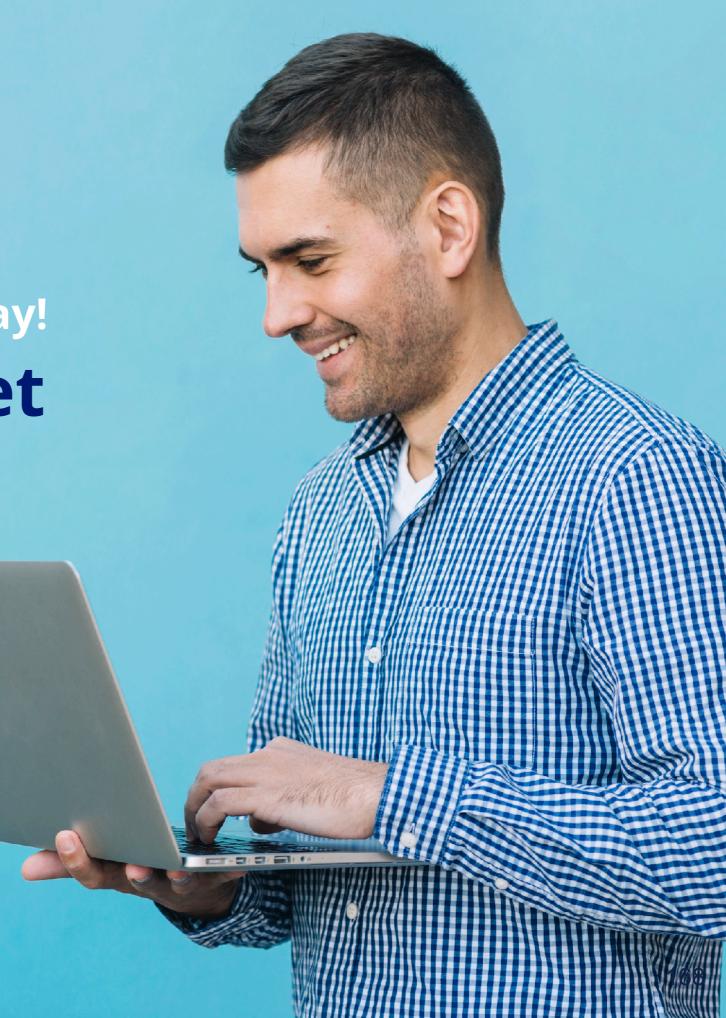

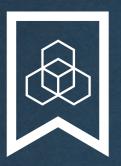

# RIPE NCC Certified Professionals

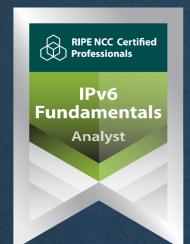

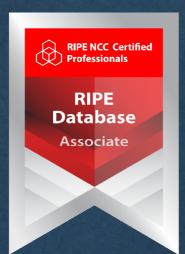

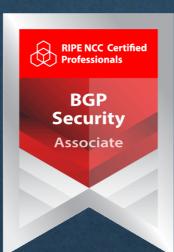

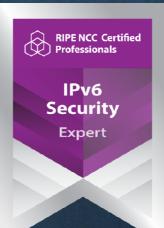

https://getcertified.ripe.net/

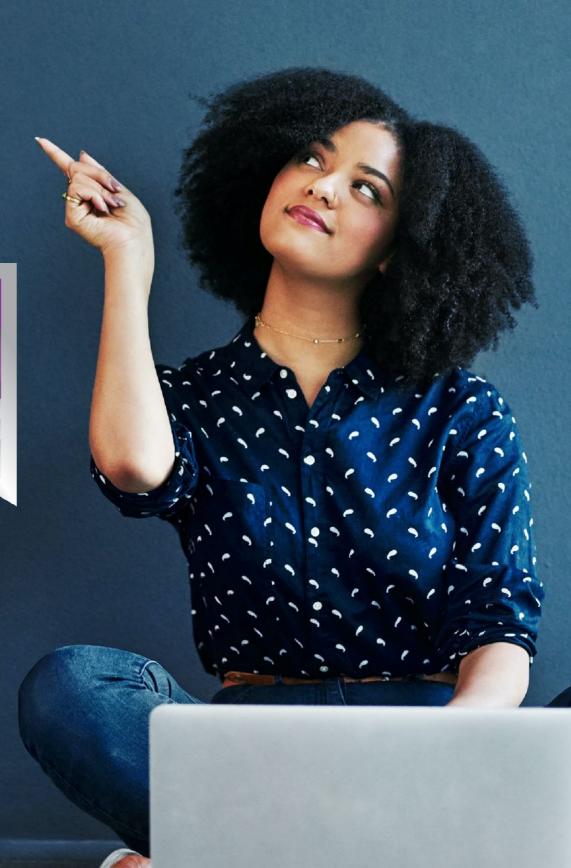

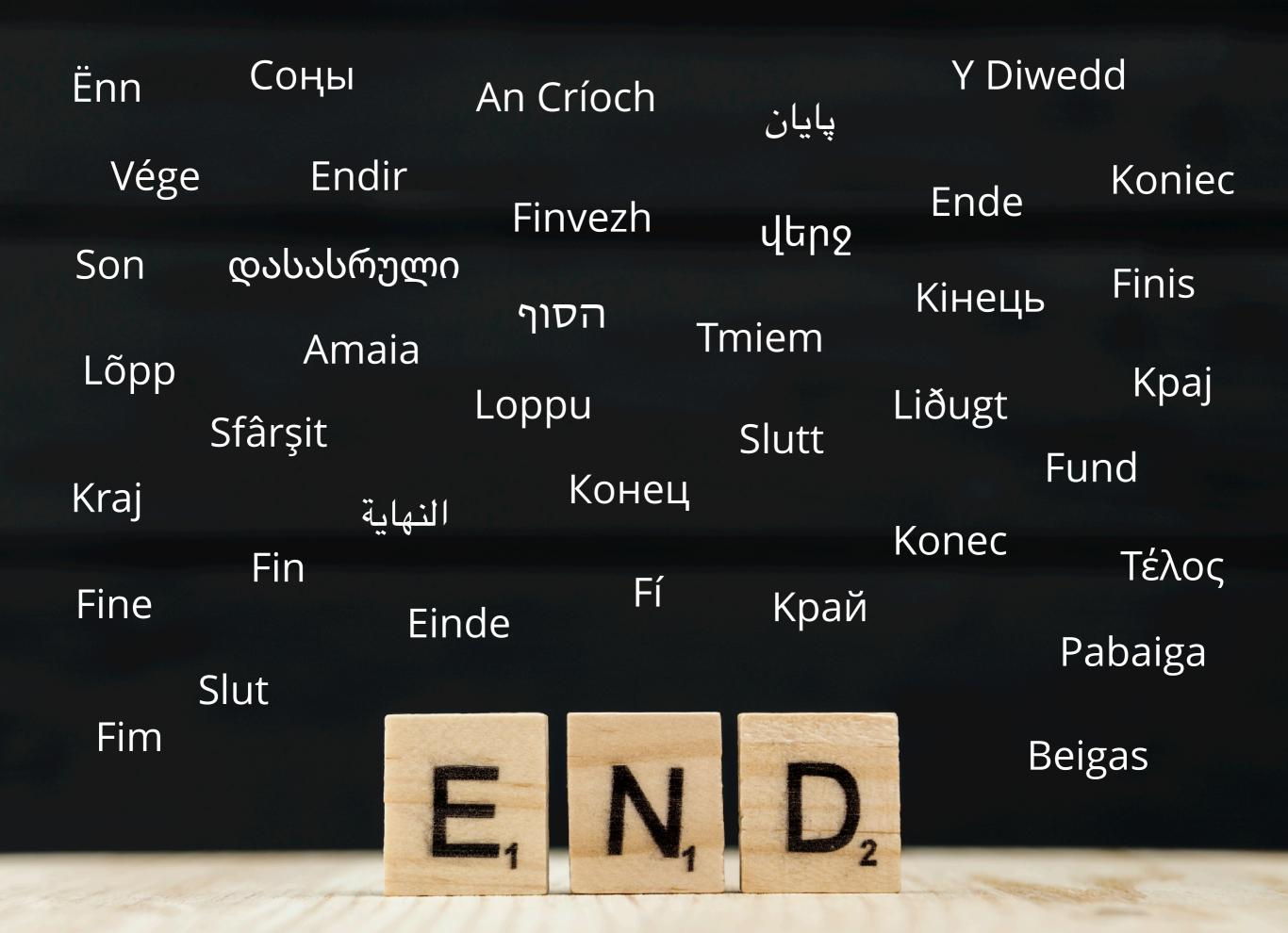

## **Extra: Smurf Attack**

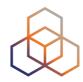

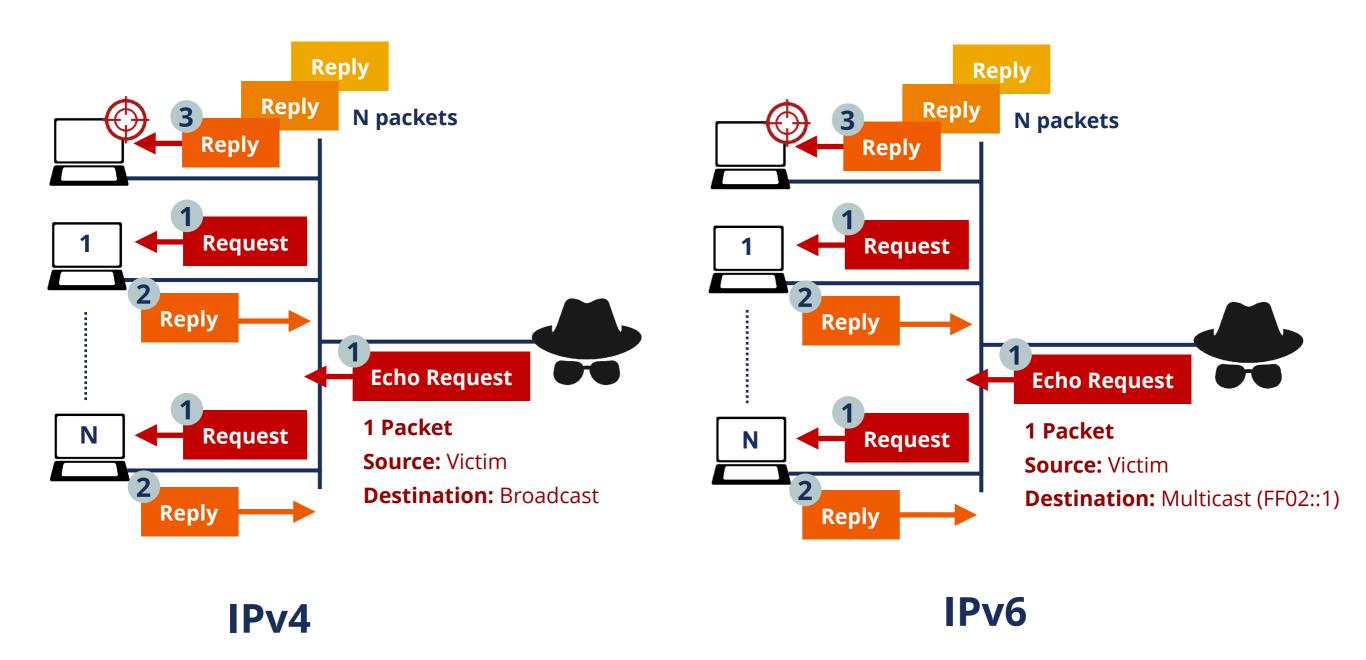

## Extra: DoS / DDoS

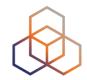

 DoS (Denial of Service): Type of attack that is able to make a service or protocol to stop working.

 DDoS (Distributed DoS): Is a type of DoS attack that is performed from several devices.

 Example: send too much traffic to a link, so that the routers can't handle it, overloading them

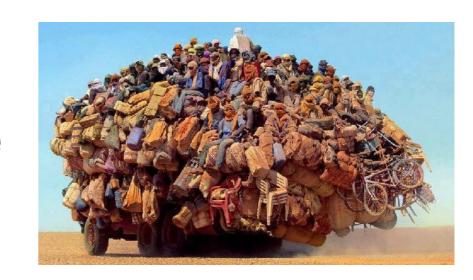

## **Extra: MITM**

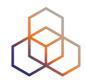

- Man-In-The-Middle attack:
  - The attacker is able to be on the path of the packets

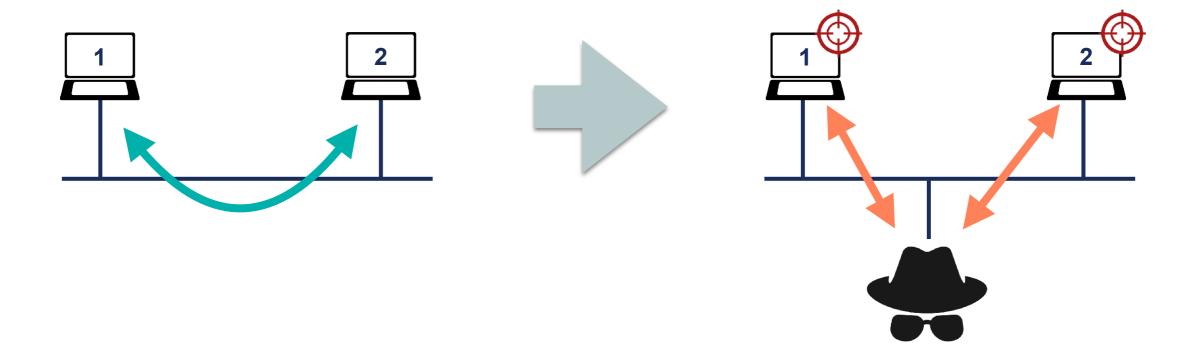

# **Extra: Replay Attacks**

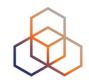

Replay Attacks consist in sending again a previous

packet

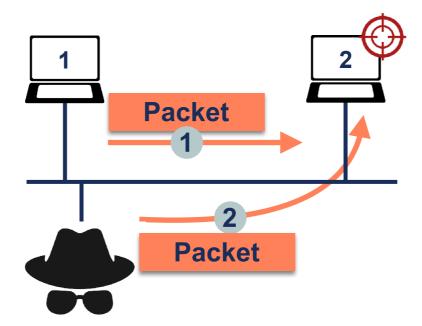

Solution: nonce or timestamp (makes packet unique)

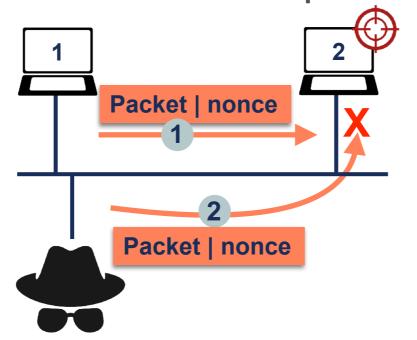

# **Extra: Overlapping Fragments**

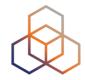

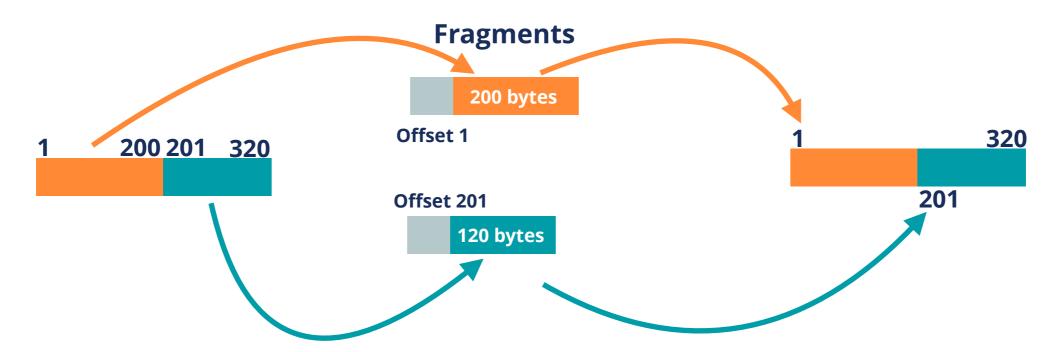

Normal fragments offset say where the data goes

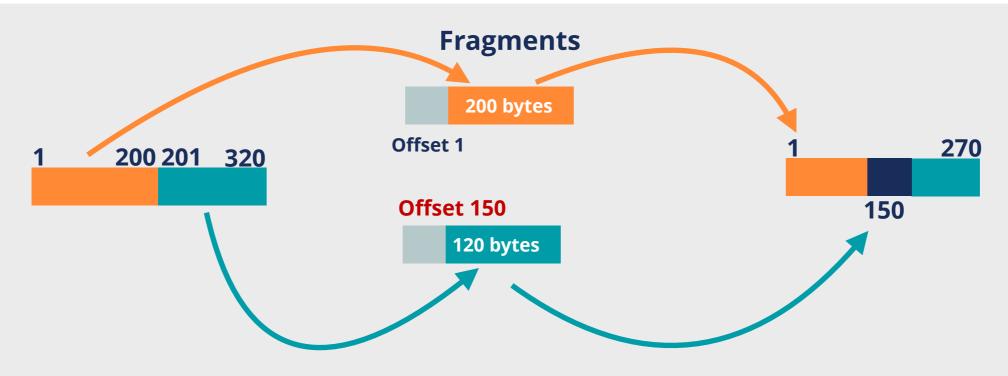

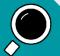

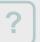

## **Extra: Hash Function**

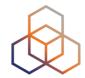

- Input: Variable length bit string, for example a text
- Output: Fixed length bit string, represented by a series of characters

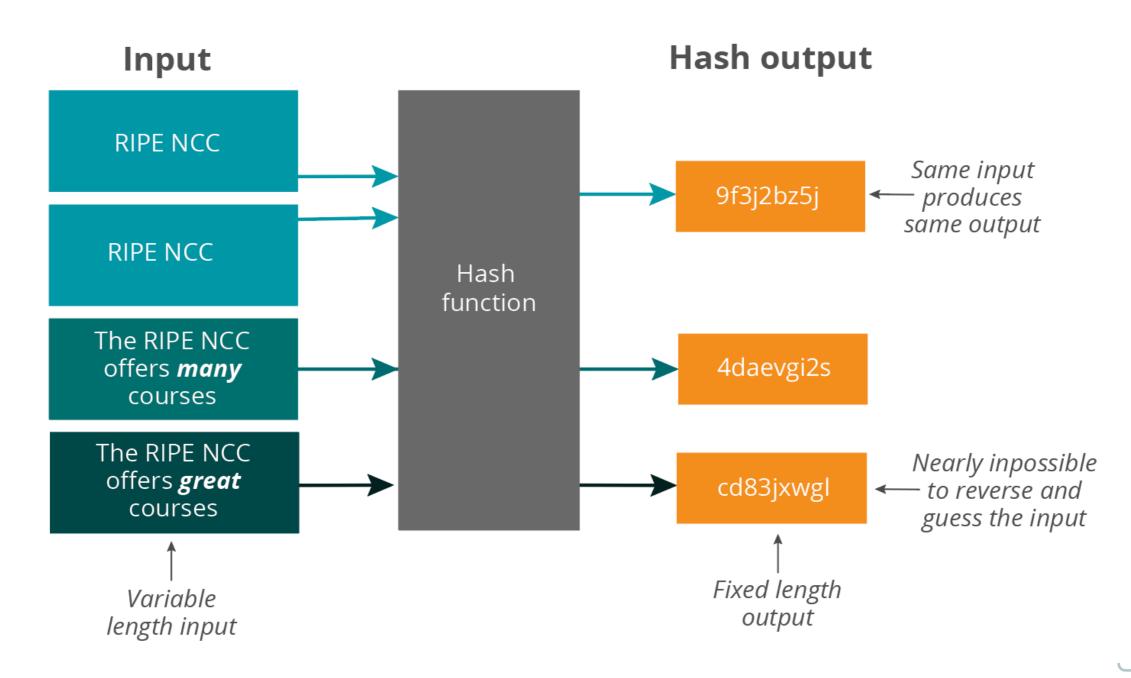

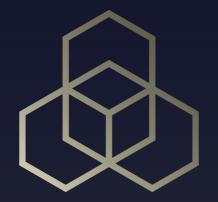

# Extra Reference Slides

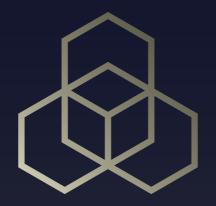

# IPv6 Associated Protocols Security

Section 3

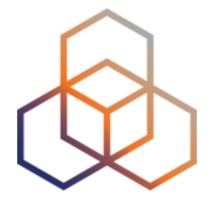

# IPv6 Routing protocols

Section 3.6

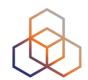

### THIS SECTION

Authentication of neighbors/peers

Securing routing updates

### **NOT COVERED**

Route filtering

## **SAME AS IPv4**

Router Hardening

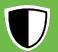

#### **Neighbors/Peers Authentication**

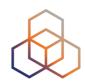

|        | Authentication Options                                                        | Comments                                                                                        |  |  |
|--------|-------------------------------------------------------------------------------|-------------------------------------------------------------------------------------------------|--|--|
| RIPng  | <ul><li>No authentication</li><li>IPsec (general recommendation)</li></ul>    | <ul> <li>RIPv2-like MD5 no longer available</li> <li>IPSec not available in practice</li> </ul> |  |  |
| OSPFv3 | <ul><li>IPsec [RFC4552]</li><li>Authentication Trailer [RFC7166]</li></ul>    | <ul> <li>ESP or AH. Manual keys</li> <li>Hash of OSPFv3 values. Shared key</li> </ul>           |  |  |
| IS-IS  | <ul><li>HMAC-MD5 [RFC5304]</li><li>HMAC-SHA [RFC5310]</li></ul>               | <ul> <li>MD5 not recommended</li> <li>Many SHA, or any other hash</li> </ul>                    |  |  |
| MBGP   | <ul><li>TCP MD5 Signature Option [RFC2385]</li><li>TCP-AO [RFC5925]</li></ul> | <ul> <li>Protects TCP. Available. Obsoleted</li> <li>Protects TCP. Recommended</li> </ul>       |  |  |

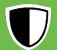

#### **Securing Routing Updates**

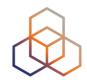

- IPsec is a general solution for IPv6 communication
  - In practice not easy to use

- OSPFv3 specifically states [RFC4552]:
  - 1. ESP must be used
  - 2. Manual Keying

Other protocols: No options available

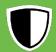

#### Conclusions

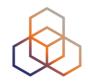

Security options available for IPv6 routing protocols

- Try to use them:
  - Depending on the protocol you use
  - At least at the same level as IPv4

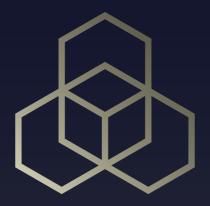

## IPv6 Filtering

Section 4

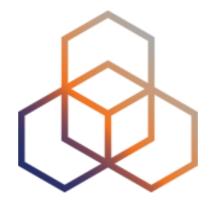

## Filtering IPv6 Routing Information

Section 4.2

#### **IPv6 BGP Bogon Prefix Filtering**

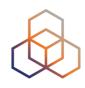

| Use                                    | Prefix              |  |  |
|----------------------------------------|---------------------|--|--|
| Default                                | ::/0                |  |  |
| Unspecified Address                    | ::/128              |  |  |
| Loopback Address                       | ::1/128             |  |  |
| IPv4-mapped Addresses                  | ::ffff:0.0.0.0/96   |  |  |
| IPv4-compatible Addresses (deprecated) | ::/96               |  |  |
| Link-local Addresses                   | fe80::/10           |  |  |
| Site-local Addresses (deprecated)      | fec0::/10           |  |  |
| Unique-local addresses                 | fc00::/7            |  |  |
| Multicast Addresses                    | ff00::/8            |  |  |
| Documentation addresses                | 2001:db8::/32       |  |  |
| 6Bone Addresses (deprecated)           | 3ffe::/16, 5f00::/8 |  |  |
| ORCHID                                 | 2001:10::/28        |  |  |

**Team Cymru:** <a href="https://team-cymru.com/community-services/bogon-reference/">https://team-cymru.com/community-services/bogon-reference/</a>

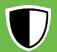

#### MANRS (www.manrs.org)

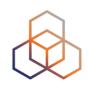

- Secure and Resilient Internet is a collaborative effort
- Concrete actions for: network operators, IXPs, CDN/ Cloud providers
- IPv6 and IPv4 BGP

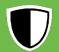

#### **MANRS Network Operators Actions**

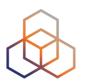

| Facilitate Global<br>Coordination         | Keep contact information updated: RIPE DB, LIR Portal, PeeringDB |    |                                             |  |  |
|-------------------------------------------|------------------------------------------------------------------|----|---------------------------------------------|--|--|
| Facilitate Routing Information Validation | Route<br>Objects                                                 | RP | KI Document<br>Policy                       |  |  |
| Prevent IP Spoofing                       | uRPF                                                             |    | Ingress Filtering<br>[RFC2827][RFC3704]     |  |  |
| Prevent Incorrect<br>Routing Information  | Define<br>Routing Policy                                         |    | Check BGP<br>Announcements<br>(RPKI / ROAs) |  |  |
|                                           | BGP Bogon Filtering                                              |    | BGPsec (?)                                  |  |  |

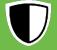

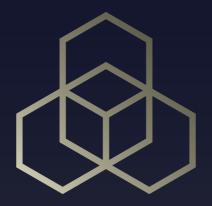

# Internet Wide IPv6 Security

Section 5

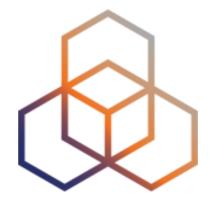

## **BGP Hijacking**

Section 5.3

#### Introduction

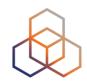

- BGP is a control plane protocol (application level)
- Hijack techniques same in IPv6 and IPv4
- Protection techniques as well

#### **BGP Prefix Hijack - Fake Origin**

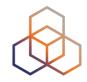

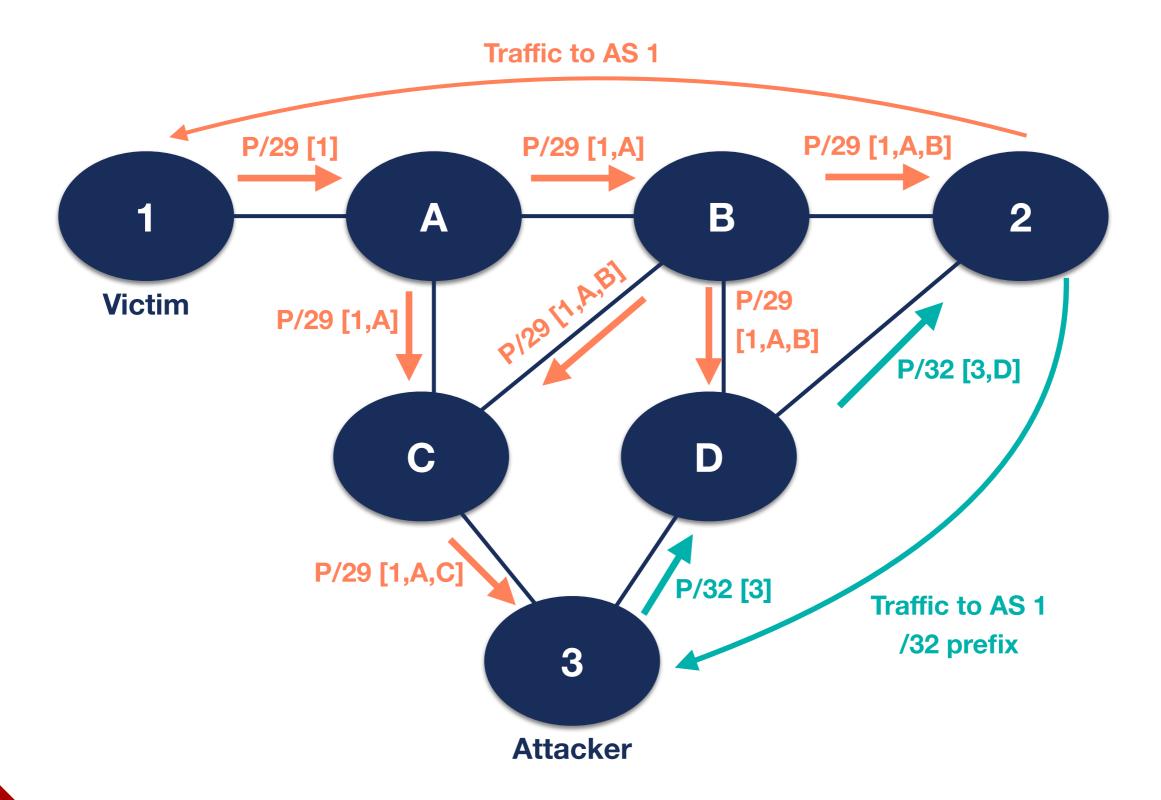

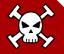

#### **BGP MITM - Fake AS-path**

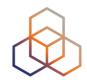

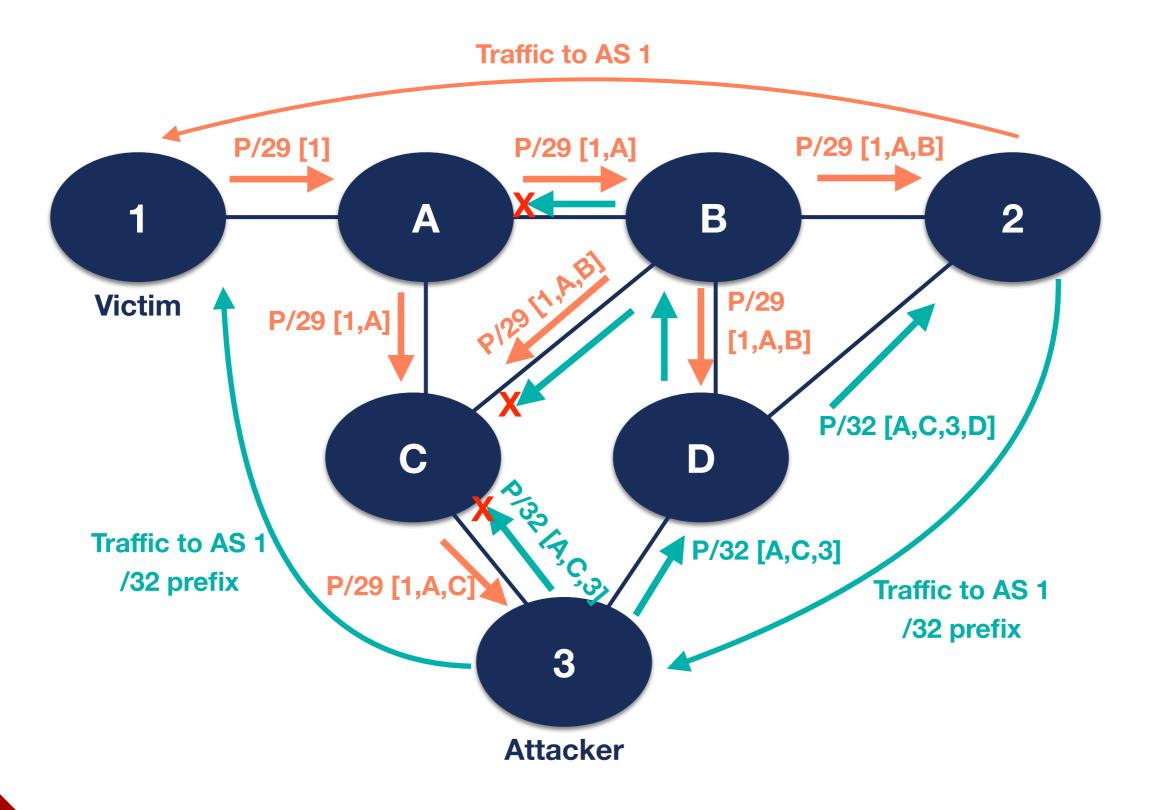

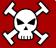

#### **BGP Hijack: Solutions**

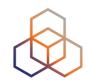

- To secure BGP for IPv6:
- 1. Route Filtering
- 2. RPKI
- 3. BGPsec (in the future)

• Temporary: More specific announcement

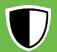